#### **CS162 Operating Systems and Systems Programming Lecture 17 TCP, Flow Control, Reliability**

#### April 3, 2013 Anthony D. Joseph http://inst.eecs.berkeley.edu/~cs162

# **Quiz 16.2: Layering**

- Q1: True \_ False \_ Layering improves application performance
- Q2: True \_ False \_ Routers forward a packet based on its destination address
- Q3: True \_ False \_ "Best Effort" packet delivery ensures that packets are delivered in order
- Q4: True False Port numbers belong to network layer
- Q5: True \_ False \_ The hosts on Berkeley's campus share the same IP address prefix

# **Quiz 16.2: Layering**

- Q1: True \_ False X Layering improves application performance
- Q2: True  $\underline{\mathsf{X}}$  False  $\underline{\phantom{X}}$  Routers forward a packet based on its destination address
- Q3: True \_ False x "Best Effort" packet delivery ensures that packets are delivered in order
- Q4: True \_ False x Port numbers belong to network layer
- Q5: True  $\underline{\mathsf{X}}$  False \_ The hosts on Berkeley's campus share the same IP address prefix

# **Goals for Today**

- Socket API
- TCP
	- Open connection (3-way handshake)
	- Reliable transfer
	- Tear-down connection
	- Flow control

#### **Socket API**

• Socket API: Network programming interface

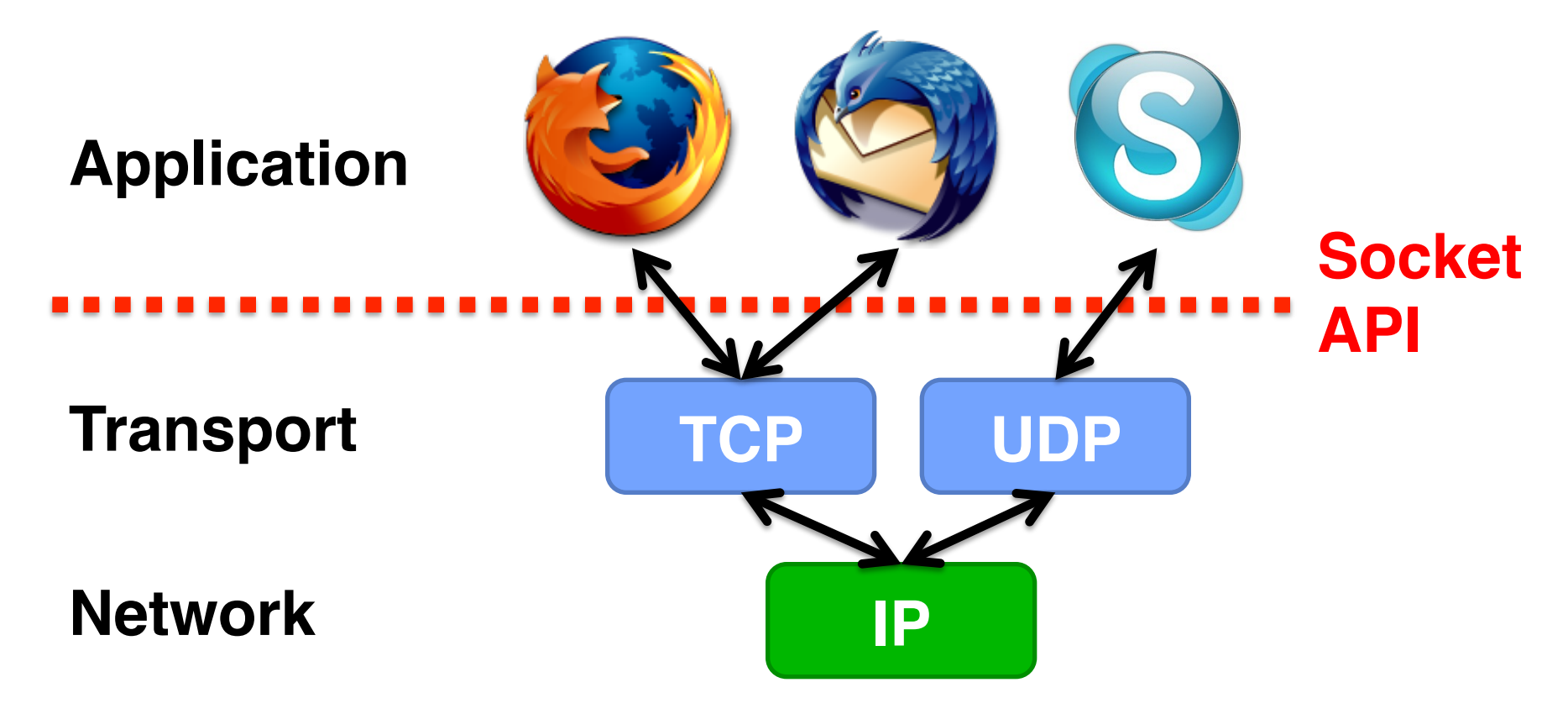

4/3/13 Anthony D. Joseph CS162 ©UCB Spring 2013 Lec 17.5

## **BSD Socket API**

- Created at UC Berkeley (1980s)
- Most popular network API
- Ported to various OSes, various languages
	- Windows Winsock, BSD, OS X, Linux, Solaris, …
	- Socket modules in Java, Python, Perl, …
- Similar to Unix file I/O API
	- In the form of *file descriptor* (sort of handle).
	- Can share same read()/write()/close() system calls

## **TCP: Transport Control Protocol**

- Reliable, in-order, and at most once delivery
- Stream oriented: messages can be of arbitrary length
- Provides multiplexing/demultiplexing to IP
- Provides congestion and flow control
- Application examples: file transfer, chat

### **TCP Service**

- 1) Open connection: 3-way handshaking
- 2) Reliable byte stream transfer from (IPa, TCP\_Port1) to (IPb, TCP\_Port2)
	- Indication if connection fails: Reset
- 3) Close (tear-down) connection

#### **Open Connection: 3-Way Handshaking**

- Goal: agree on a set of parameters, i.e., the start sequence number for each side
	- Starting sequence number: sequence of first byte in stream
	- Starting sequence numbers are random

#### **Open Connection: 3-Way Handshaking**

- Server waits for new connection calling listen()
- Sender call connect() passing socket which contains server's IP address and port number
	- OS sends a special packet (SYN) containing a proposal for first sequence number, x

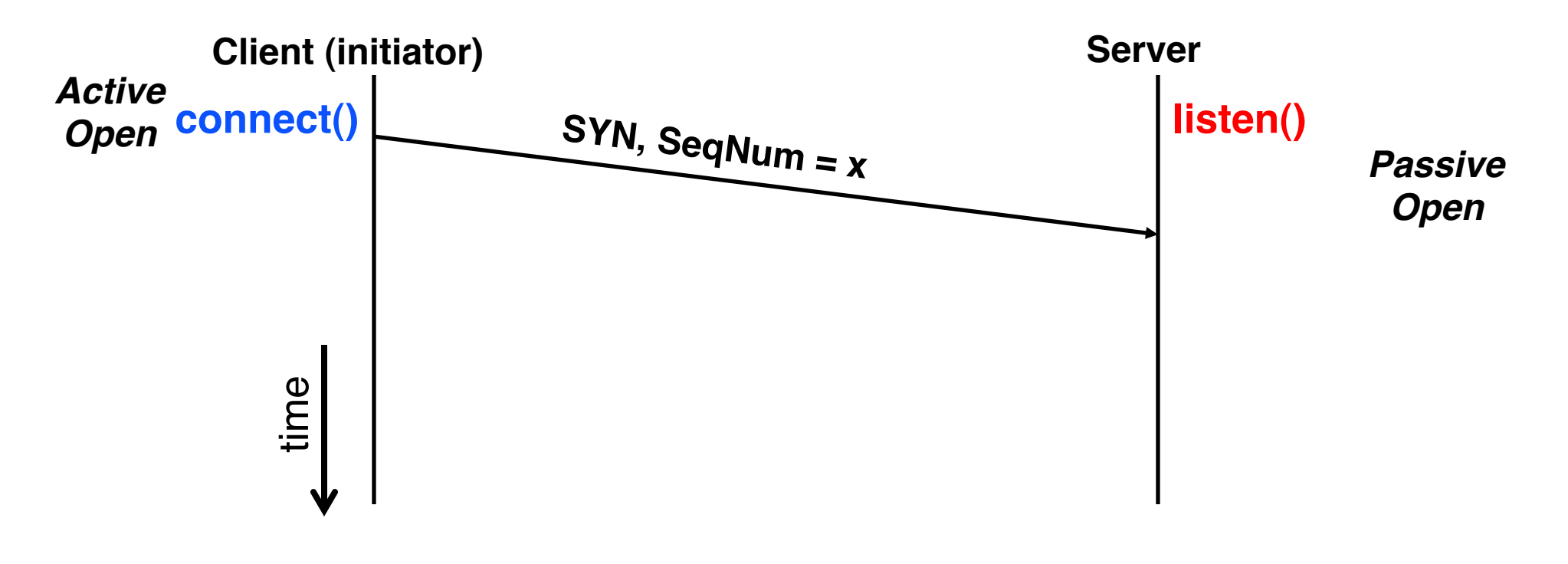

#### **Open Connection: 3-Way Handshaking**

- If it has enough resources, server calls accept() to accept connection, and sends back a SYN ACK packet containing
	- Client's sequence number incremented by one,  $(x + 1)$ 
		- » Why is this needed?
	- A sequence number proposal, y, for first byte server will send

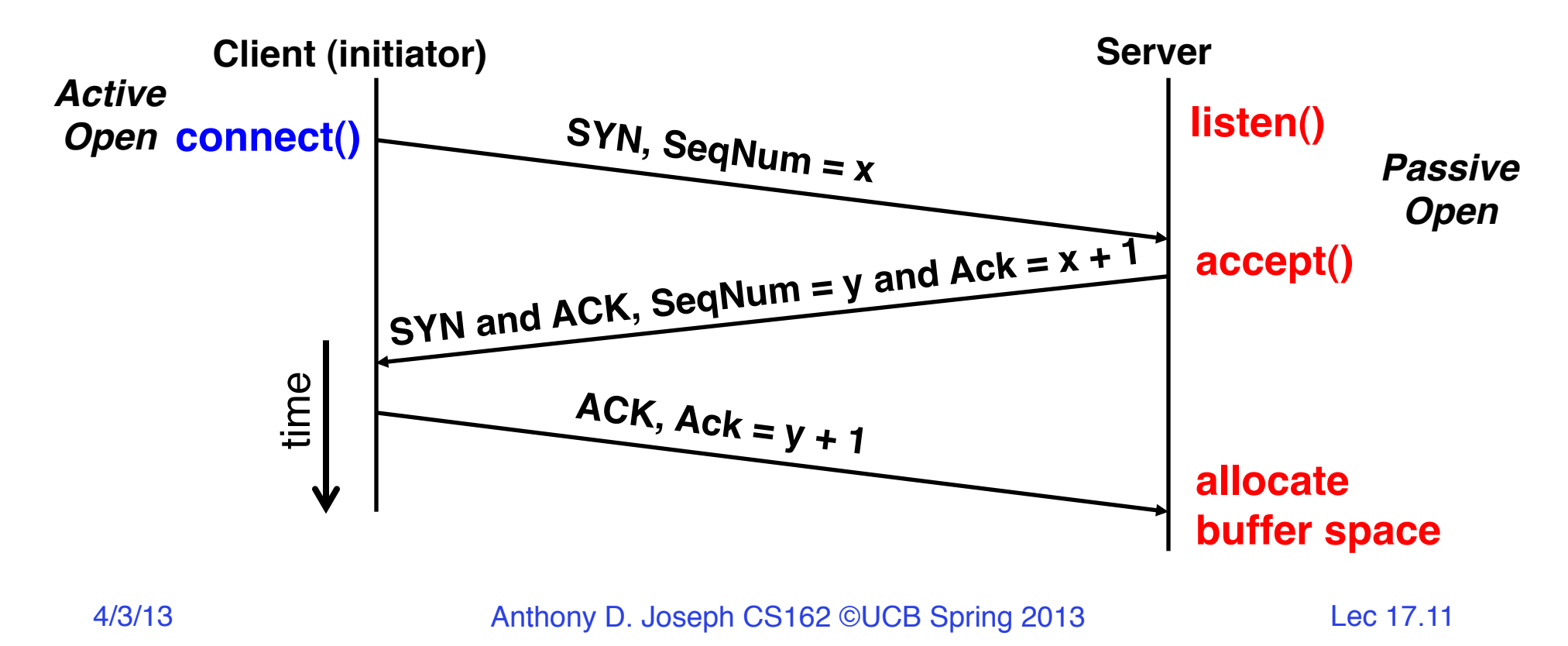

# **3-Way Handshaking (cont'd)**

- Three-way handshake adds 1 RTT delay
- Why?
	- Congestion control: SYN (40 byte) acts as cheap probe
	- Protects against delayed packets from other connection (would confuse receiver)

# **General's Paradox**

- General's paradox:
	- Constraints of problem:
		- » Two generals, on separate mountains
		- » Can only communicate via messengers
		- » Messengers can be captured
	- Problem: need to coordinate attack
		- » If they attack at different times, they all die
		- » If they attack at same time, they win
	- Named after Custer, who died at Little Big Horn because he arrived a couple of days too early
- Can messages over an unreliable network be used to guarantee two entities do something simultaneously?
	- Remarkably, "no", even if all messages get through

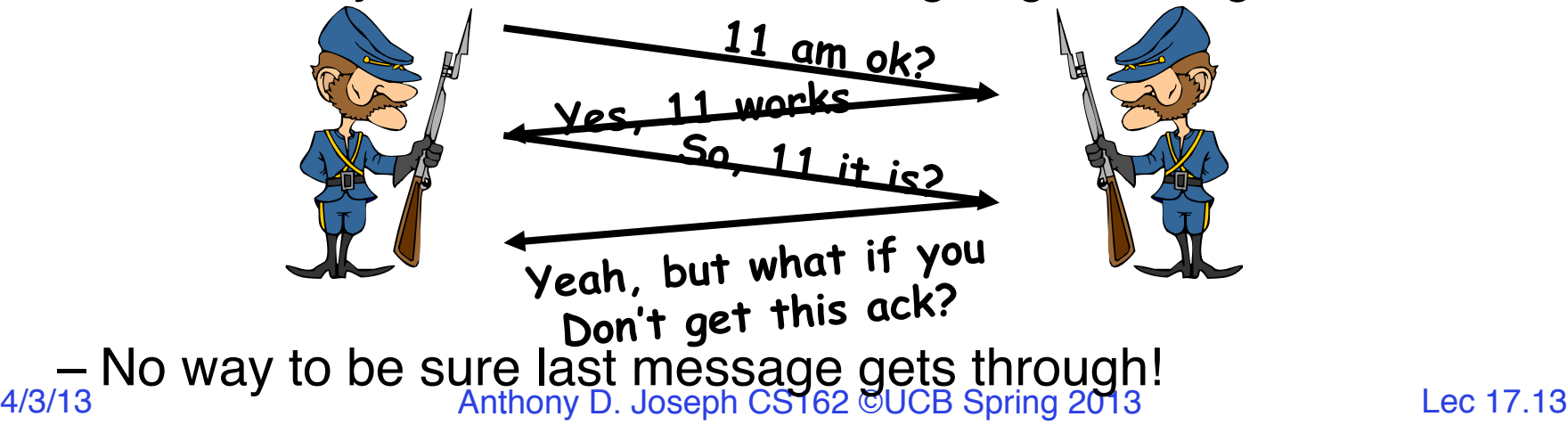

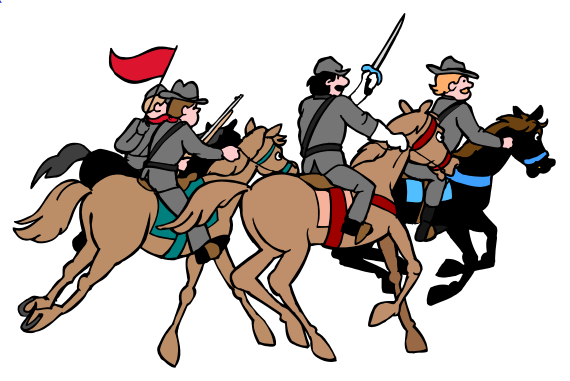

### **Close Connection**

- Goal: both sides agree to close the connection
- 4-way connection tear down

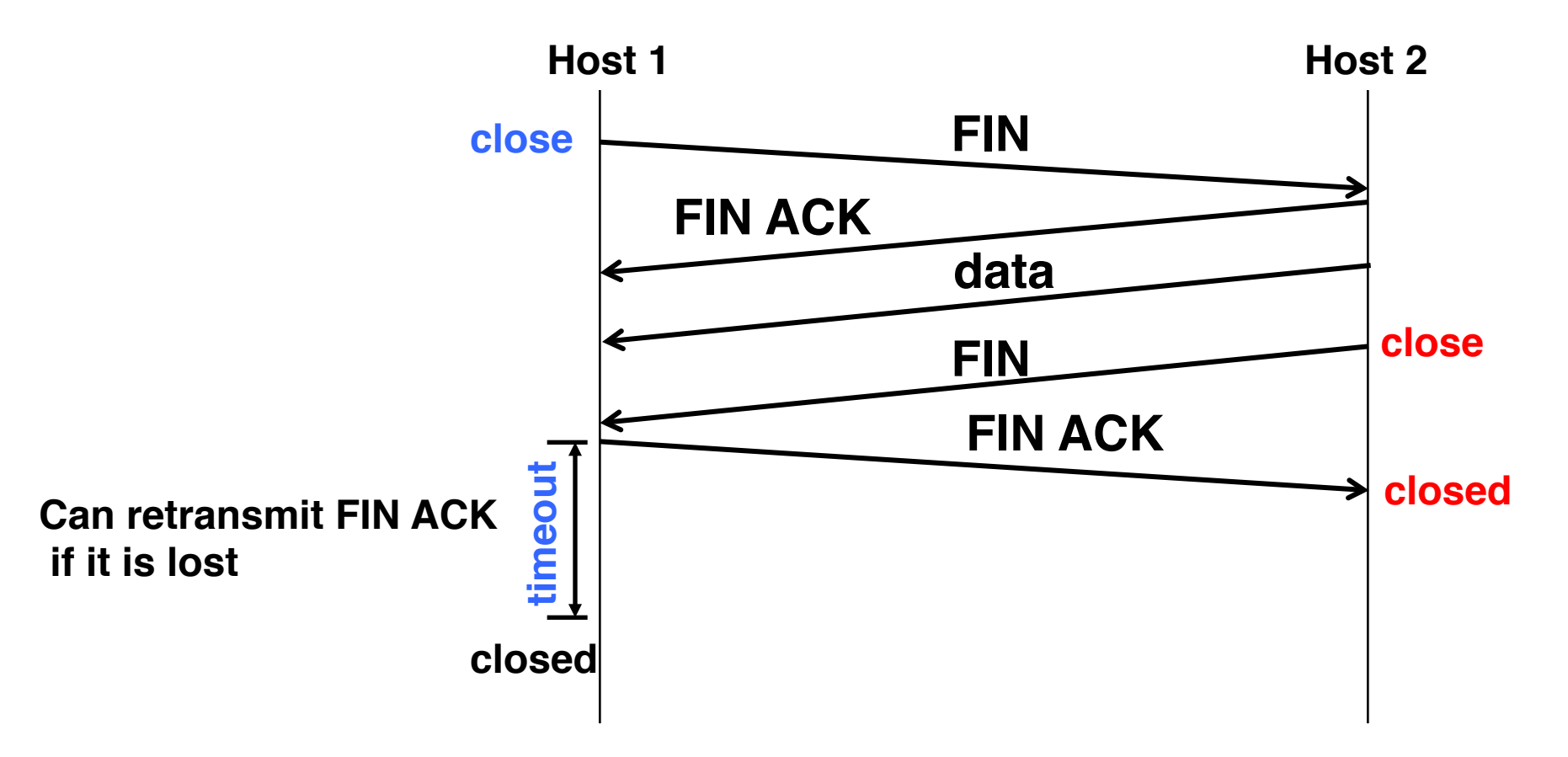

### **Reliable Transfer**

- Retransmit missing packets
	- Numbering of packets and ACKs
- Do this efficiently
	- Keep transmitting whenever possible
	- Detect missing packets and retransmit quickly
- Two schemes
	- Stop & Wait
	- Sliding Window (Go-back-n and Selective Repeat)

# **Detecting Packet Loss?**

- Timeouts
	- Sender timeouts on not receiving ACK
- Missing ACKs
	- Receiver ACKs each packet
	- Sender detects a missing packet when seeing a gap in the sequence of ACKs
	- Need to be careful! Packets and ACKs might be reordered
- NACK: Negative ACK
	- Receiver sends a NACK specifying a packet it is missing

- Send; wait for ack; repeat
- RTT: Round Trip Time (RTT): time it takes a packet to travel from sender to receiver and back
	- One-way latency (d): one way delay from sender and receiver

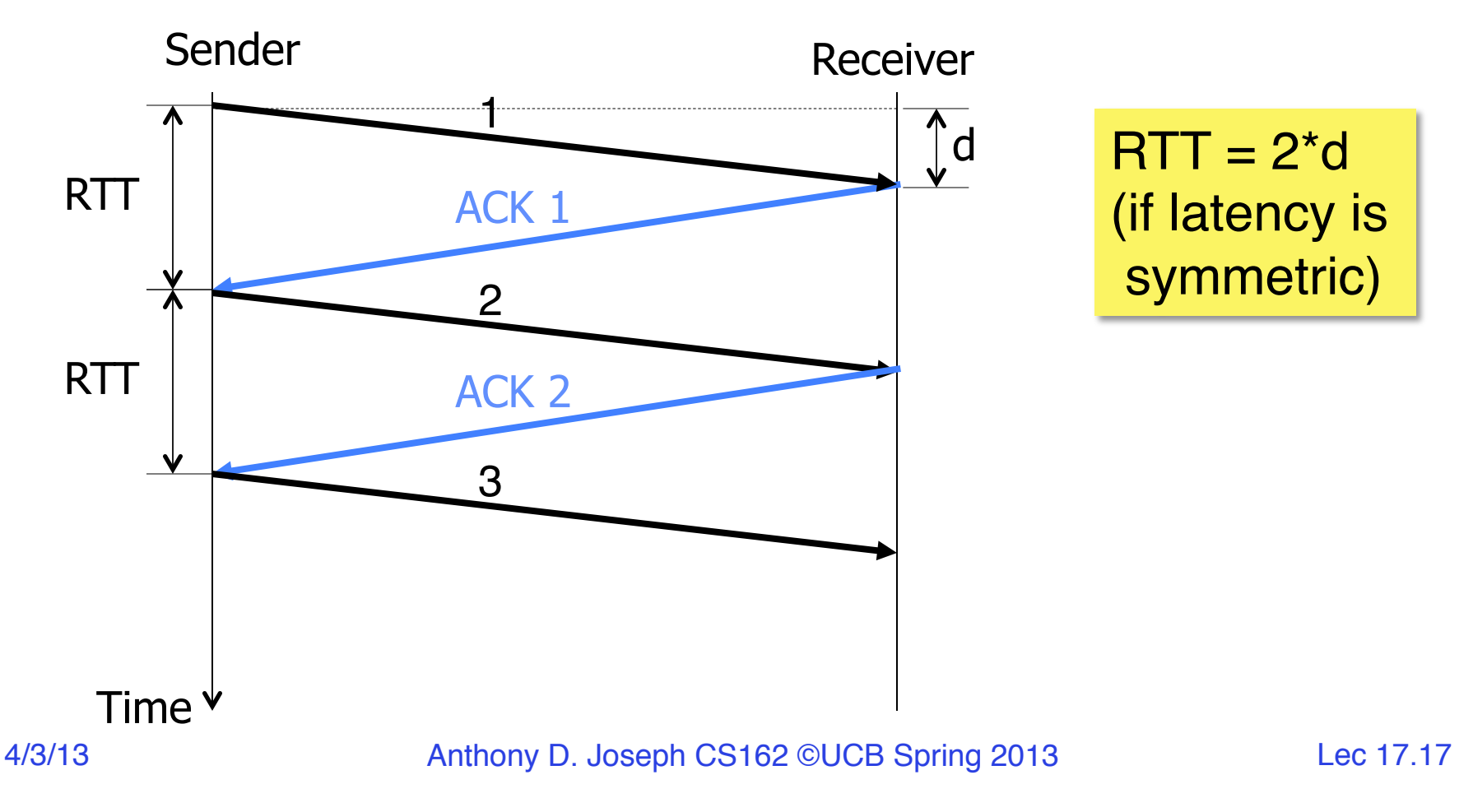

- How many packets can you send?
- 1 packet / RTT
- Throughput: number of bits delivered to receiver per sec

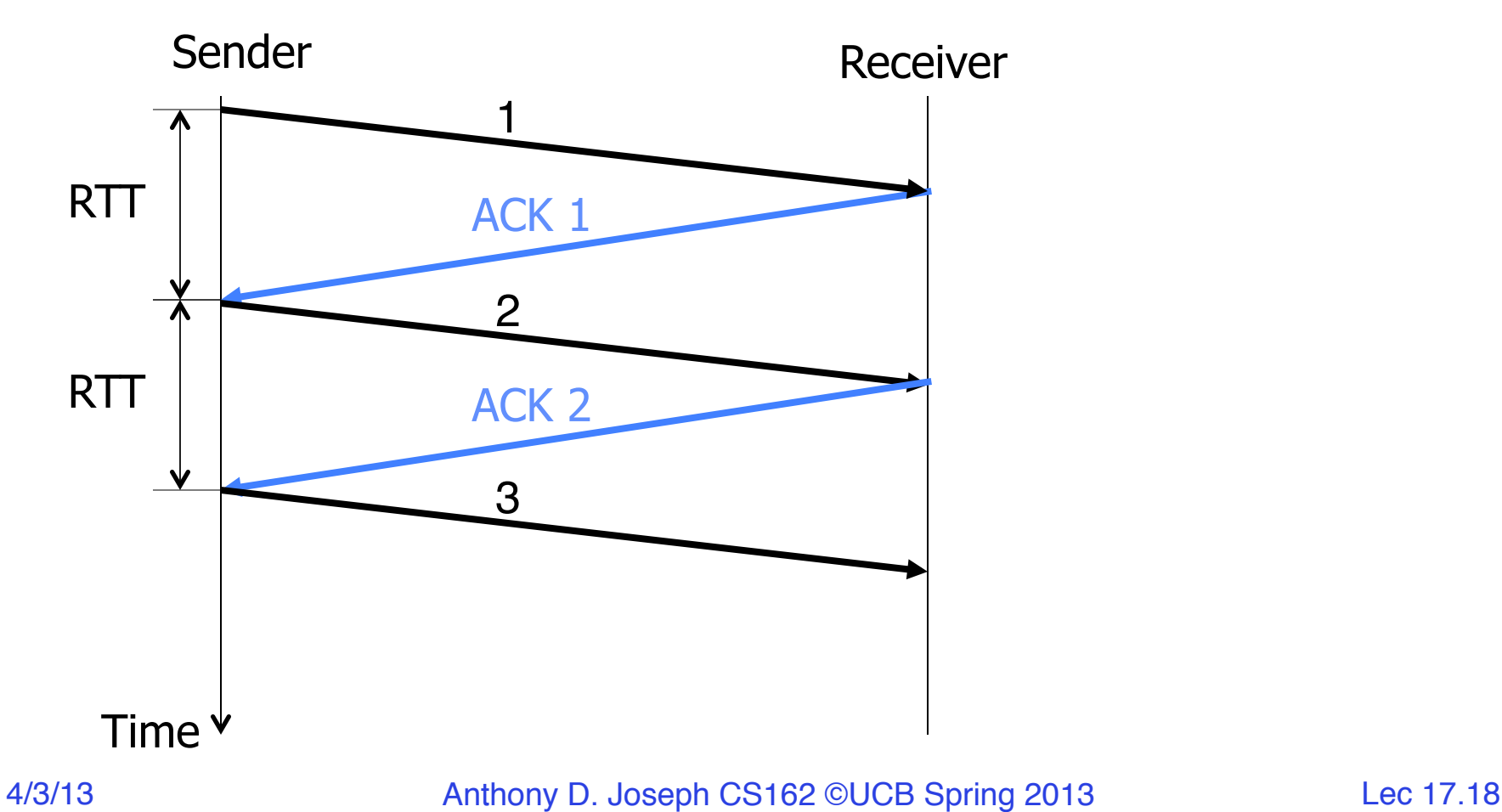

- Say, RTT = 100ms
- $\cdot$  1 packet = 1500 bytes
- Throughput =  $1500*8bits/0.1s = 120 Kbps$

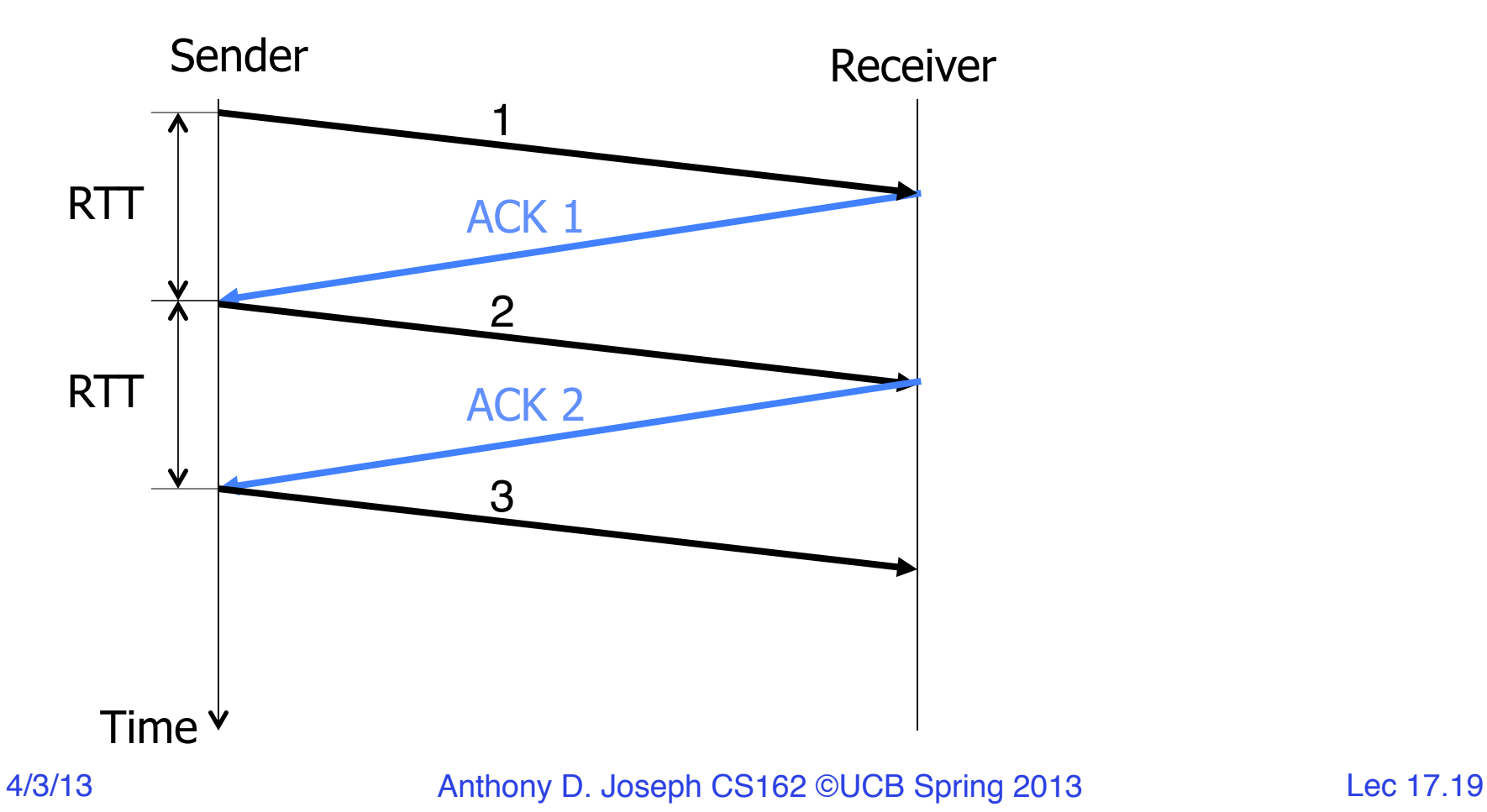

- Can be highly inefficient for high capacity links
- Throughput doesn't depend on the network capacity  $\rightarrow$ even if capacity is 1Gbps, we can only send 120 Kbps!

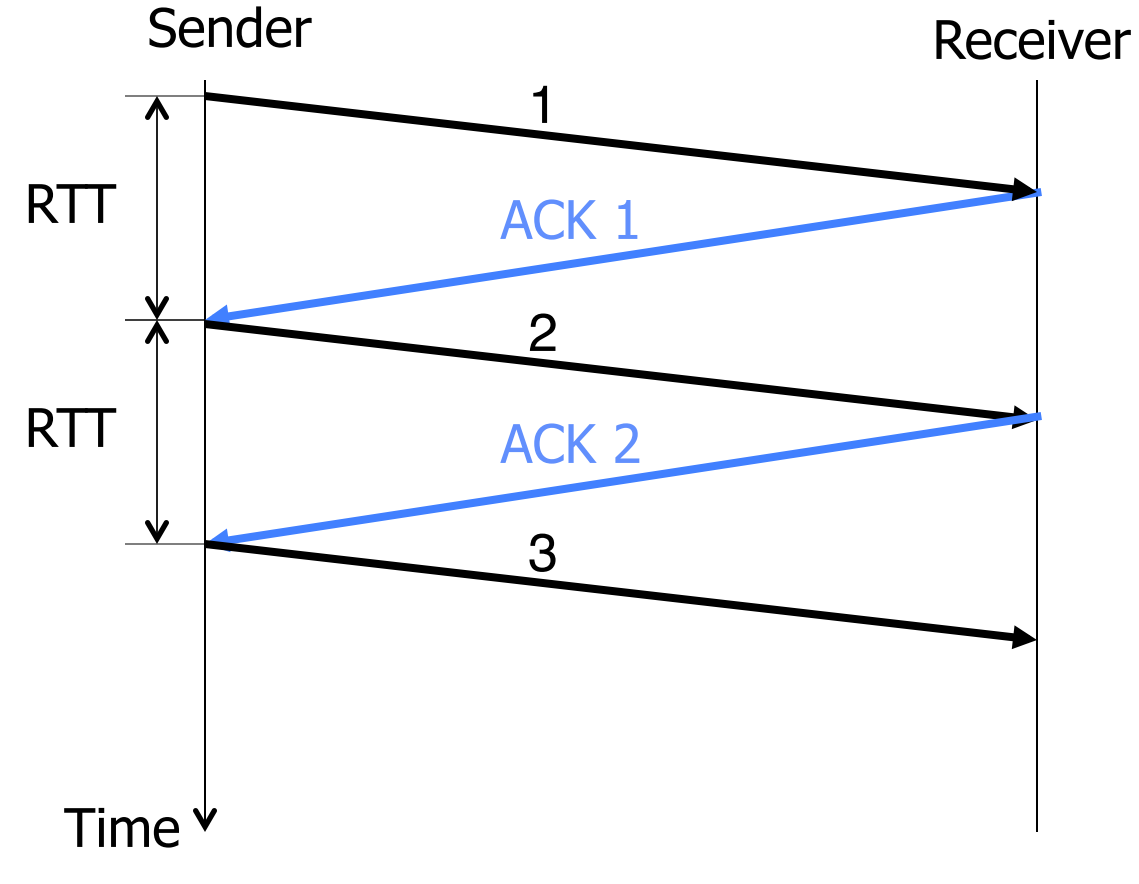

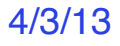

4/3/13 Anthony D. Joseph CS162 ©UCB Spring 2013 Lec 17.20

## **Stop & Wait with Errors**

- If a loss wait for a retransmission timeout and retransmit
- Ho do you pick the timeout?

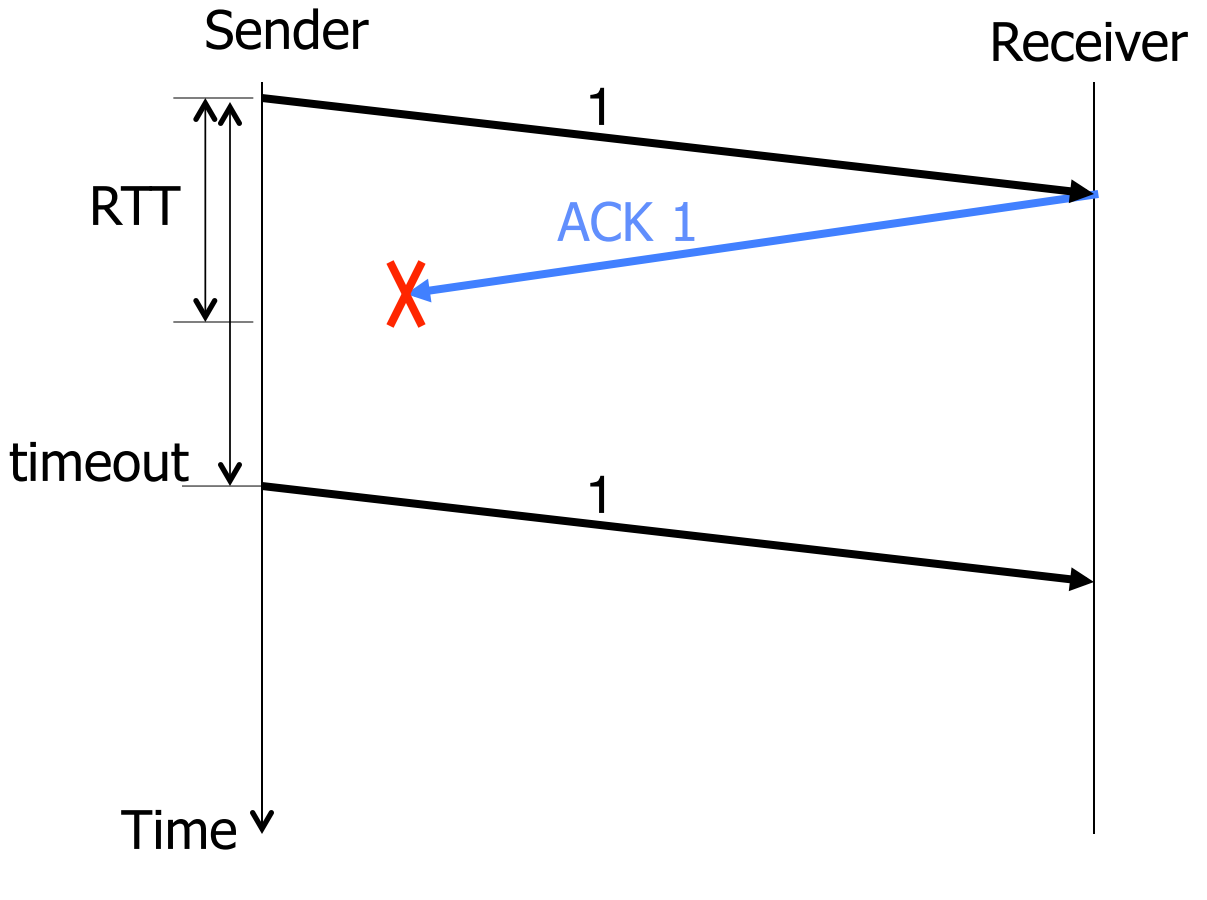

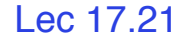

# **Sliding Window**

- *window* = set of adjacent sequence numbers
- The size of the set is the *window size*
- Assume window size is n
- Let A be the last ACK'd packet of sender without gap; then window of sender  $= {A+1, A+2, \ldots, A+n}$
- Sender can send packets in its window
- Let B be the last received packet without gap by receiver, then window of receiver  $= {B+1,..., B+n}$
- Receiver can accept out of sequence, if in window

# **Sliding Window w/o Errors**

• Throughput  $= W^*$ packet\_size/RTT

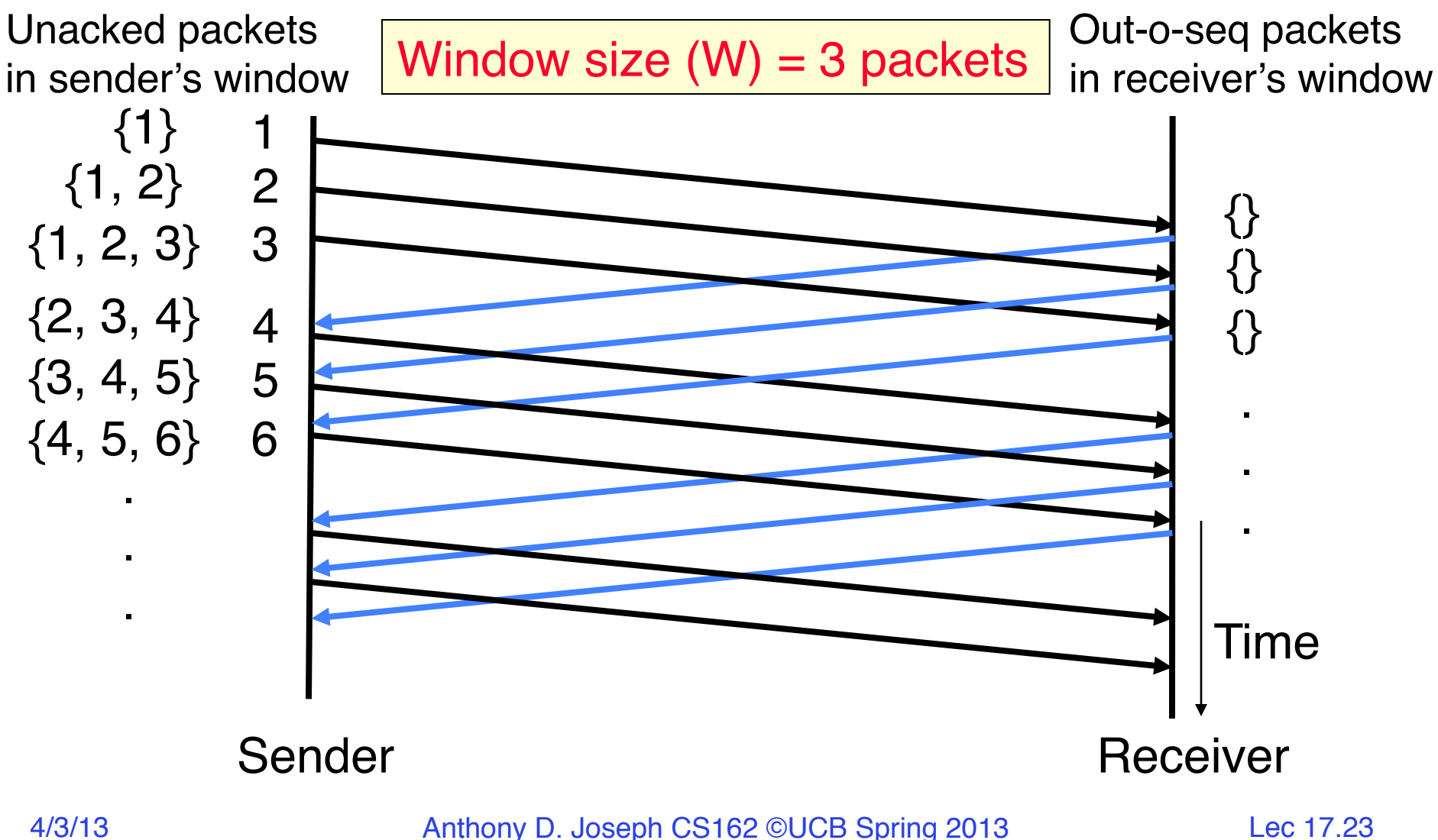

# **Example: Sliding Window w/o Errors**

- Assume
	- $-$  Link capacity,  $C = 1$  Gbps
	- $-$  Latency between end-hosts, RTT = 80ms
	- $-packet$  length = 1000 bytes
- What is the window size W to match link's capacity, C?
- Solution

```
We want Throughput = C
```

```
Throughput = W*packet_size/RTT
```
 $C = W^*$ packet\_size/RTT

**W = C\*RTT/packet\_size** = 109bps\*80\*10-3s/(8000b) = 104 packets

Window size  $\sim$  Bandwidth (Capacity), delay (RTT/2)

# **Sliding Window with Errors**

- Two approaches
	- Go-Back-n (GBN)
	- Selective Repeat (SR)
- In the absence of errors they behave identically
- Go-Back-n (GBN)
	- Transmit up to *n* unacknowledged packets
	- If timeout for ACK(*k*), retransmit *k*, *k+1*, …
	- Typically uses NACKs instead of ACKs
		- » Recall, NACK specifies first in-sequence packet missed by receiver

### **GBN Example with Errors**

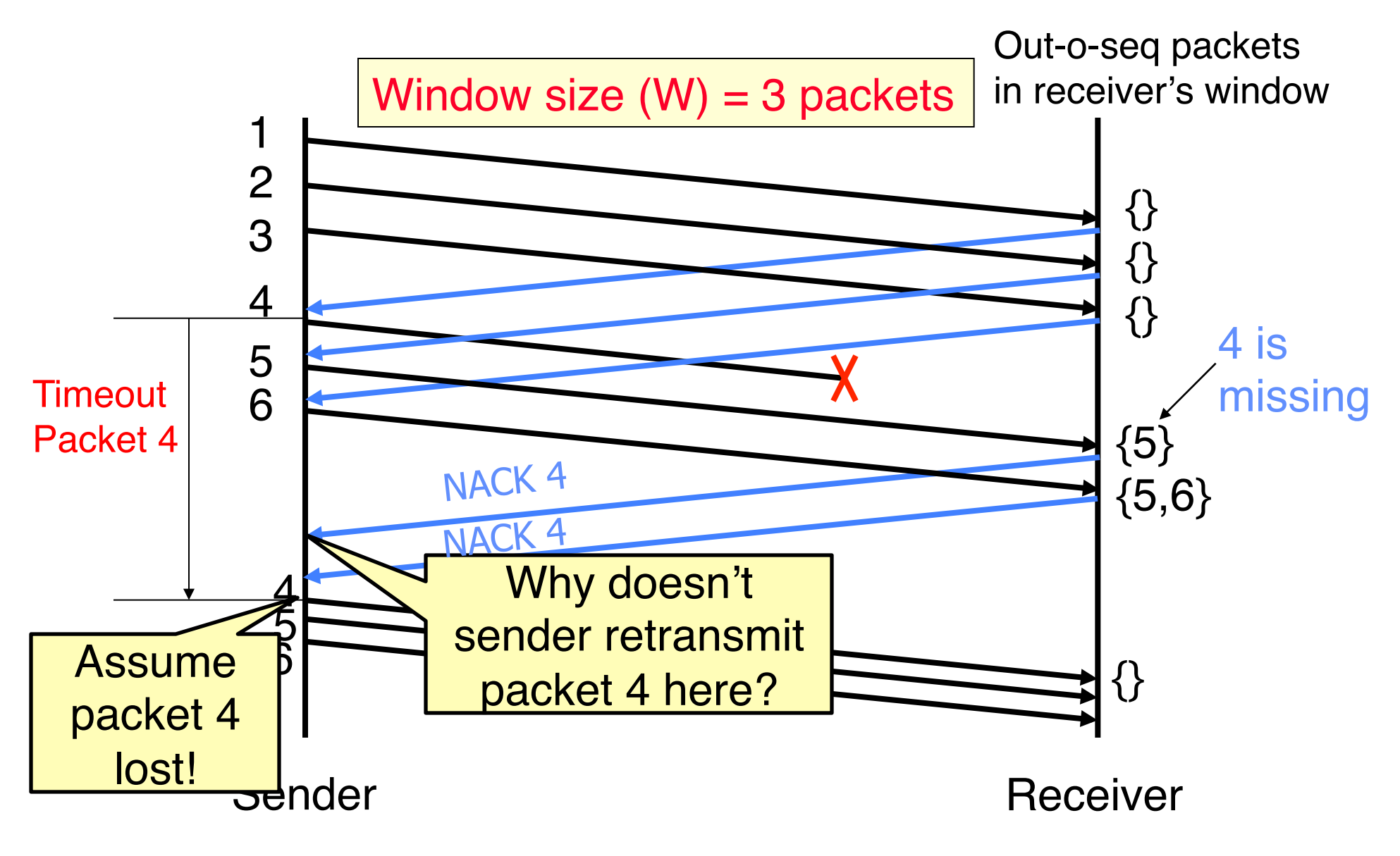

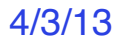

4/3/13 Anthony D. Joseph CS162 ©UCB Spring 2013 Lec 17.26

## **Selective Repeat (SR)**

- Sender: transmit up to *n* unacknowledged packets
- Assume packet *k* is lost
- Receiver: indicate packet *k* is missing (use ACKs)
- Sender: retransmit packet *k*

## **SR Example with Errors**

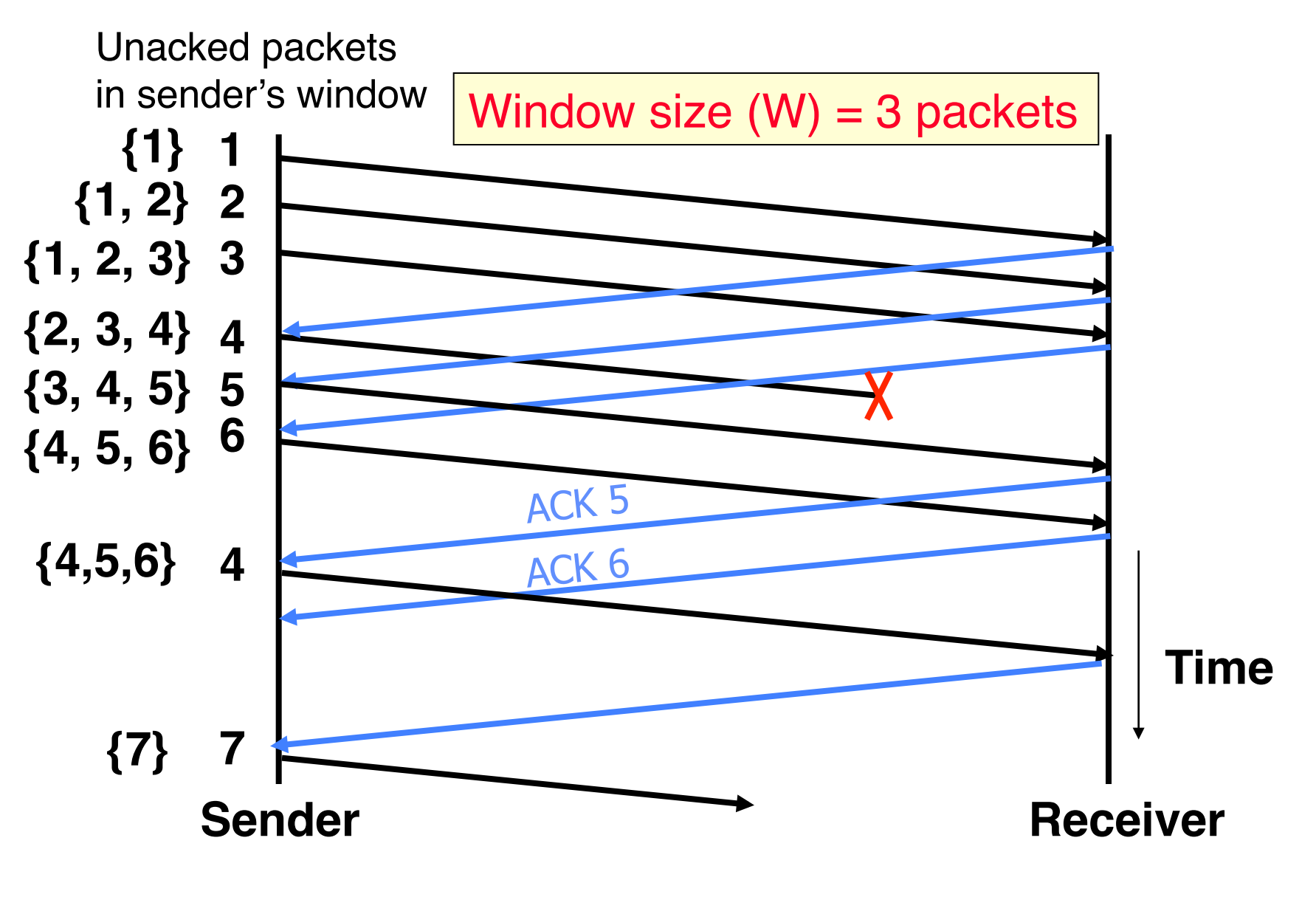

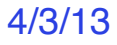

4/3/13 Anthony D. Joseph CS162 ©UCB Spring 2013 Lec 17.28

## **Summary**

- TCP: Reliable Byte Stream
	- Open connection (3-way handshaking)
	- Close connection: no perfect solution; no way for two parties to agree in the presence of arbitrary message losses (General's Paradox)
- Reliable transmission
	- S&W not efficient for links with large capacity (bandwidth) delay product
	- Sliding window more efficient but more complex

#### **5min Break**

4/3/13 Anthony D. Joseph CS162 ©UCB Spring 2013 Lec 17.30

### **Flow Control**

- Recall: Flow control ensures a fast sender does not overwhelm a slow receiver
- Example: Producer-consumer with bounded buffer (Lecture 5)
	- A buffer between producer and consumer
	- Producer puts items into buffer as long as buffer **not full**
	- Consumer consumes items from buffer

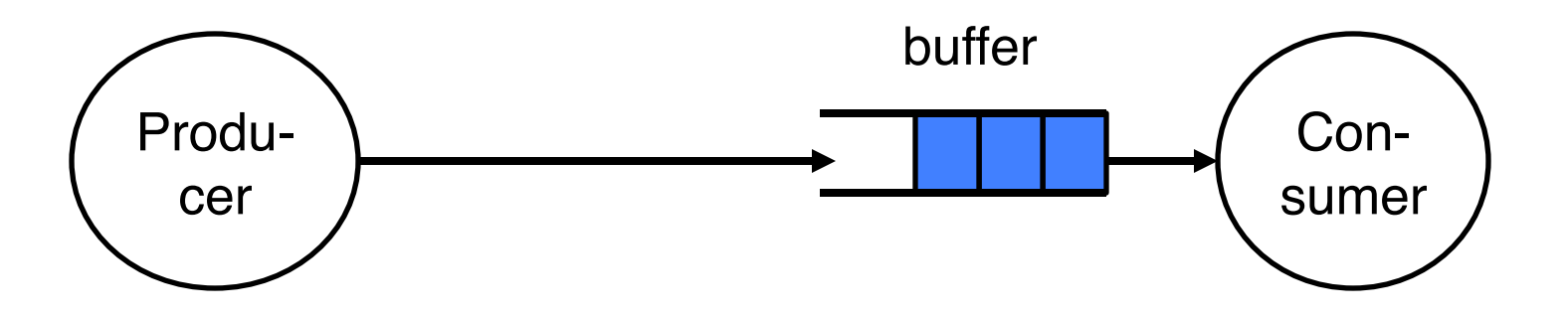

- TCP: sliding window protocol at byte (not packet) level
	- Go-back-N: TCP Tahoe, Reno, New Reno
	- Selective Repeat (SR): TCP Sack
- Receiver tells sender how many more bytes it can receive without overflowing its buffer (i.e., AdvertisedWindow)
- The ACK contains sequence number N of next byte the receiver expects, i.e., receiver has received all bytes in sequence up to and including N-1

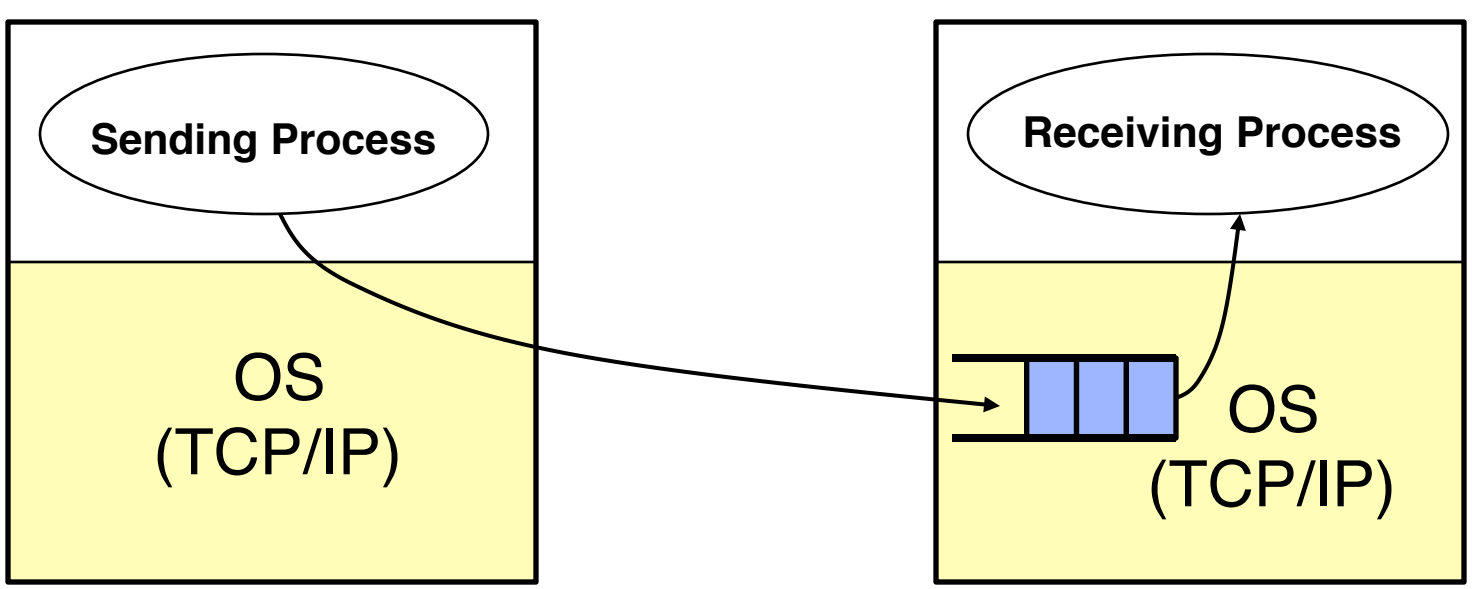

- TCP/IP implemented by OS (Kernel)
	- Cannot do context switching on sending/receiving every packet
		- » At 1Gbps, it takes 12 usec to send an 1500 bytes, and 0.8usec to send an 100 byte packet
- Need buffers to match ...
	- sending app with sending TCP
	- receiving TCP with receiving app

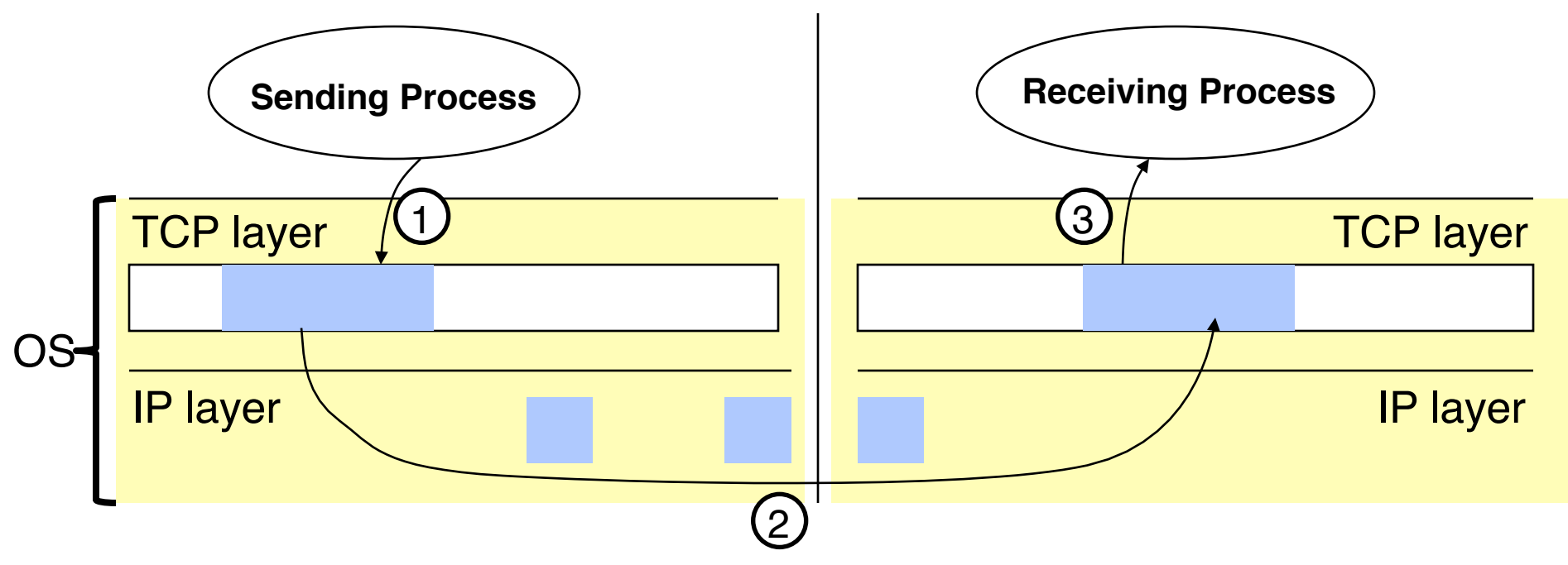

- Three pairs of producer-consumer's
	- sending process  $\rightarrow$  sending TCP
	- $(2)$  Sending TCP  $\rightarrow$  receiving TCP
	- $\textcircled{3}$  receiving TCP  $\rightarrow$  receiving process

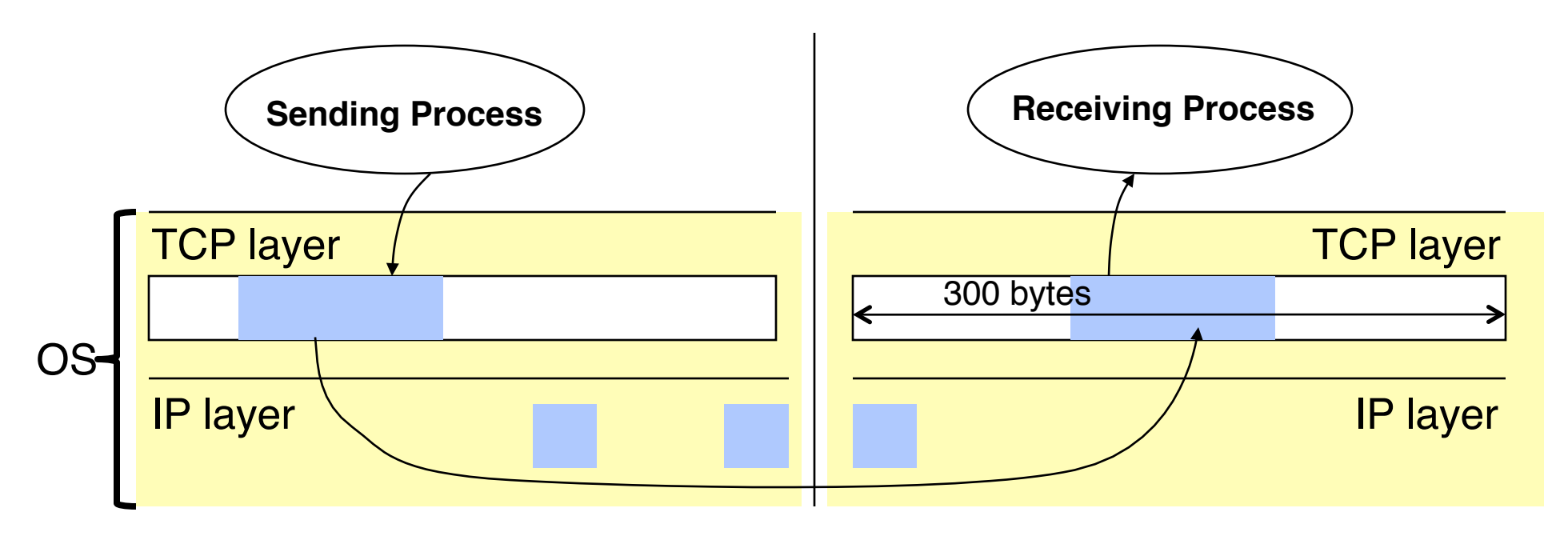

- Example assumptions:
	- $-$  Maximum IP packet size  $=$  100 bytes
	- $-$  Size of the receiving buffer (MaxRcvBuf) = 300 bytes
- Recall, ack indicates the next expected byte in-sequence, not the last received byte
- Use circular buffers

# **Circular Buffer**

- Assume
	- A buffer of size N
	- A stream of bytes, where bytes have increasing sequence numbers
		- » Think of stream as an unbounded array of bytes and of sequence number as indexes in this array
- Buffer stores at most N consecutive bytes from the stream
- Byte k stored at position (k mod N)  $+$  1 in the buffer buffered data

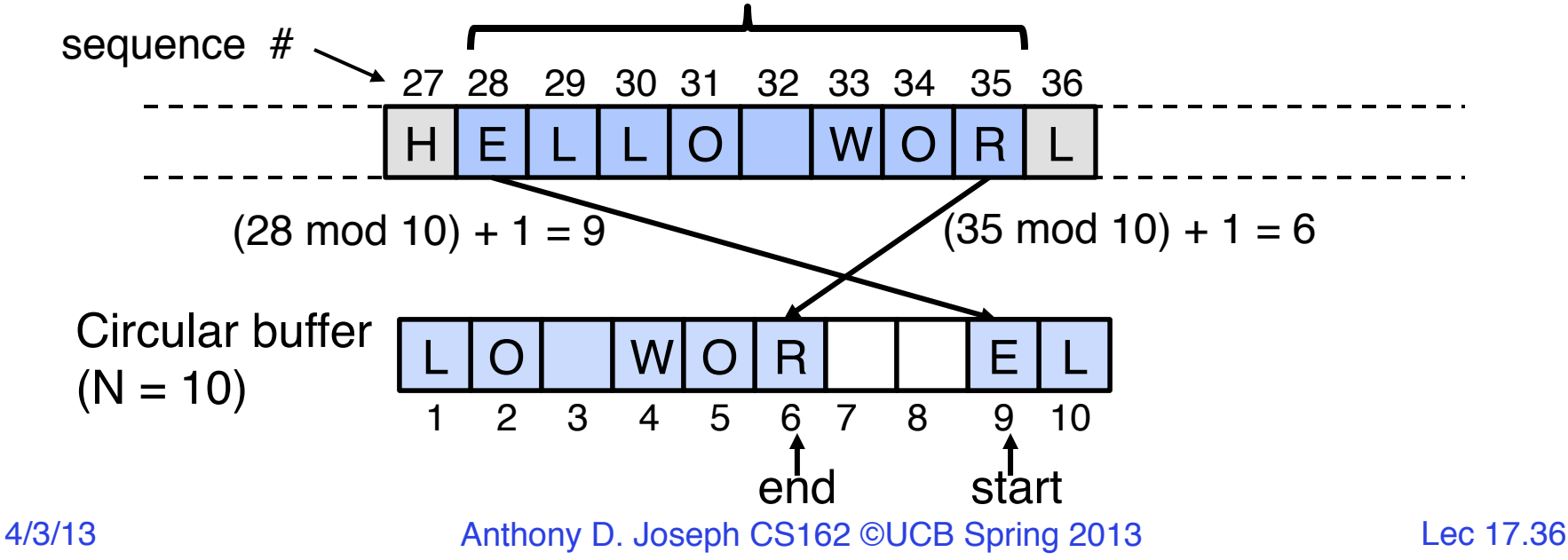

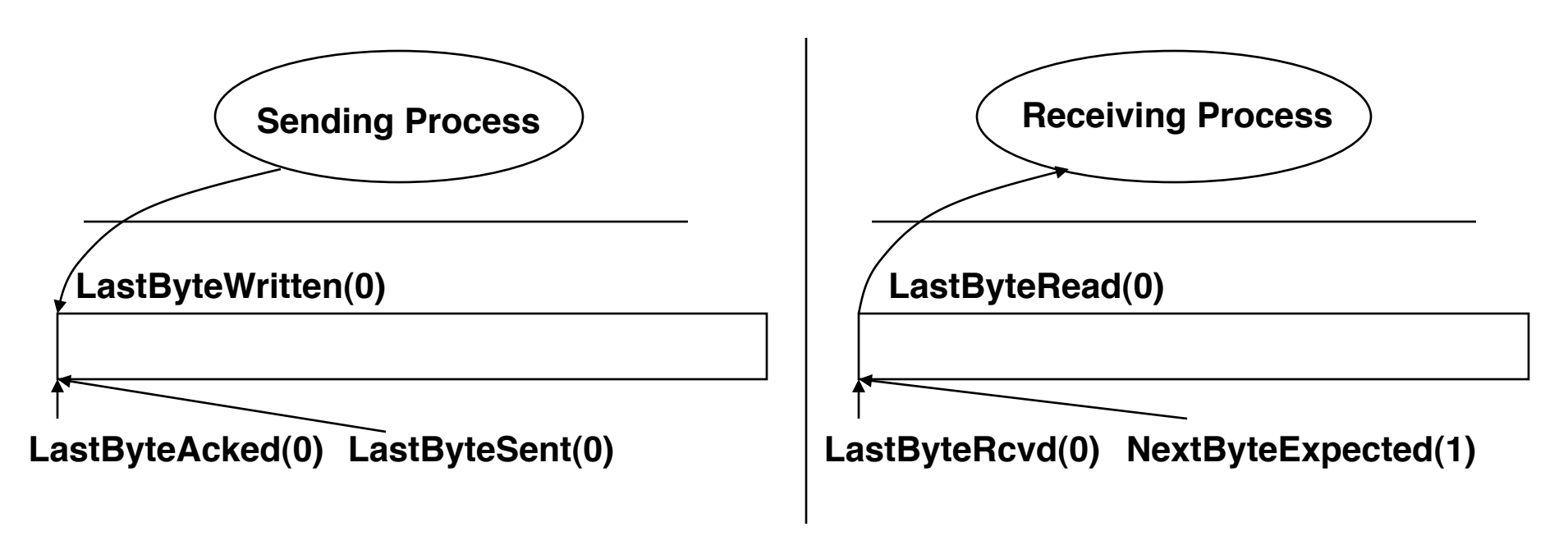

- LastByteWritten: last byte written by sending process
- LastByteSent: last byte sent by sender to receiver
- LastByteAcked: last ack received by sender from receiver
- LastByteRcvd: last byte received by receiver from sender
- NextByteExpected: last in-sequence byte expected by receiver
- LastByteRead: last byte read by the receiving process

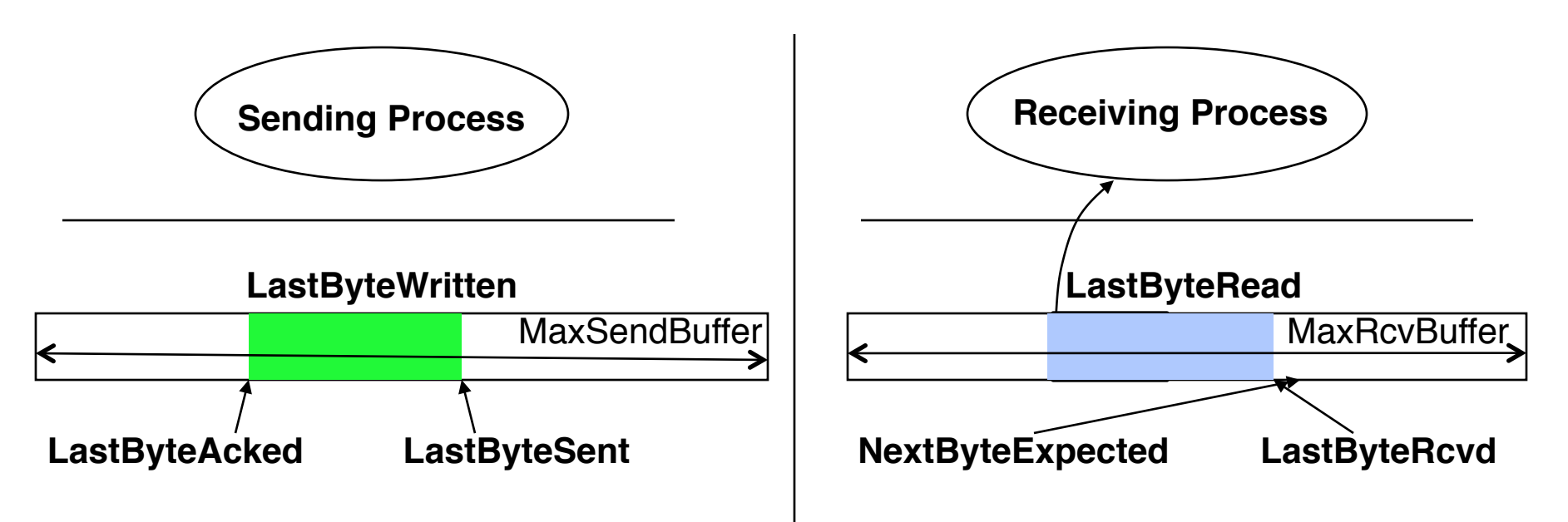

• AdvertisedWindow: number of bytes TCP receiver can receive

**AdvertisedWindow = MaxRcvBuffer – (LastByteRcvd – LastByteRead)**

• SenderWindow: number of bytes TCP sender can send

**SenderWindow = AdvertisedWindow – (LastByteSent – LastByteAcked)**

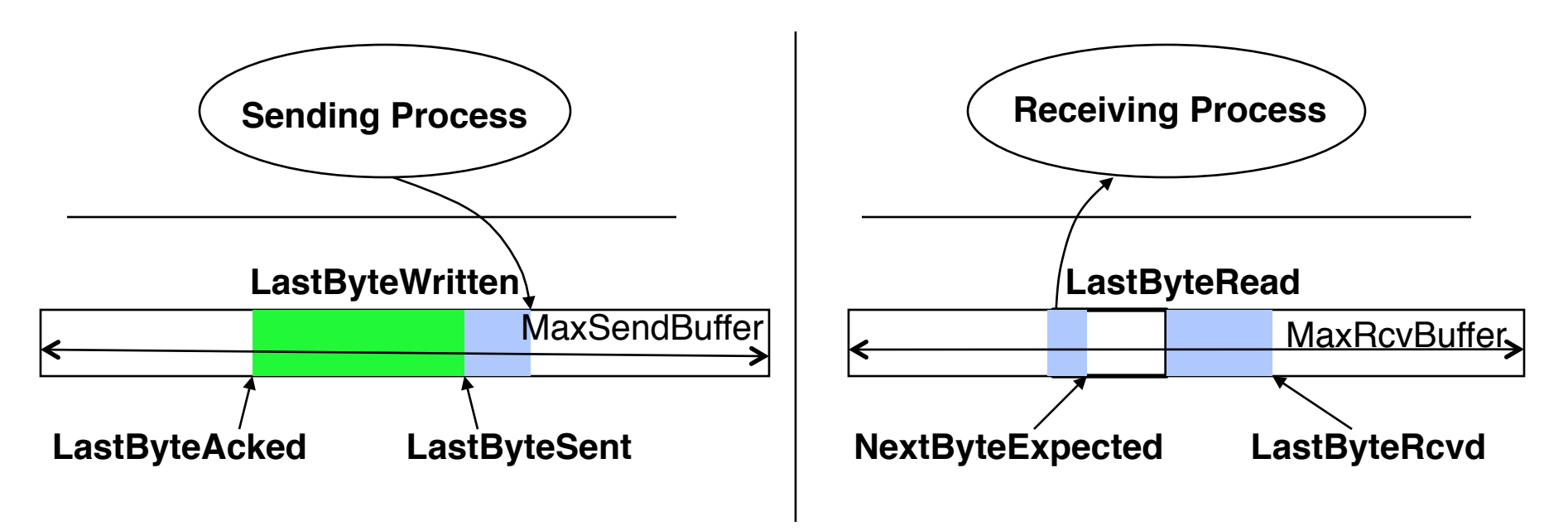

• Still true if receiver missed data….

**AdvertisedWindow = MaxRcvBuffer – (LastByteRcvd – LastByteRead)**

• WriteWindow: number of bytes sending process can write

**WriteWindow = MaxSendBuffer – (LastByteWritten – LastByteAcked)**

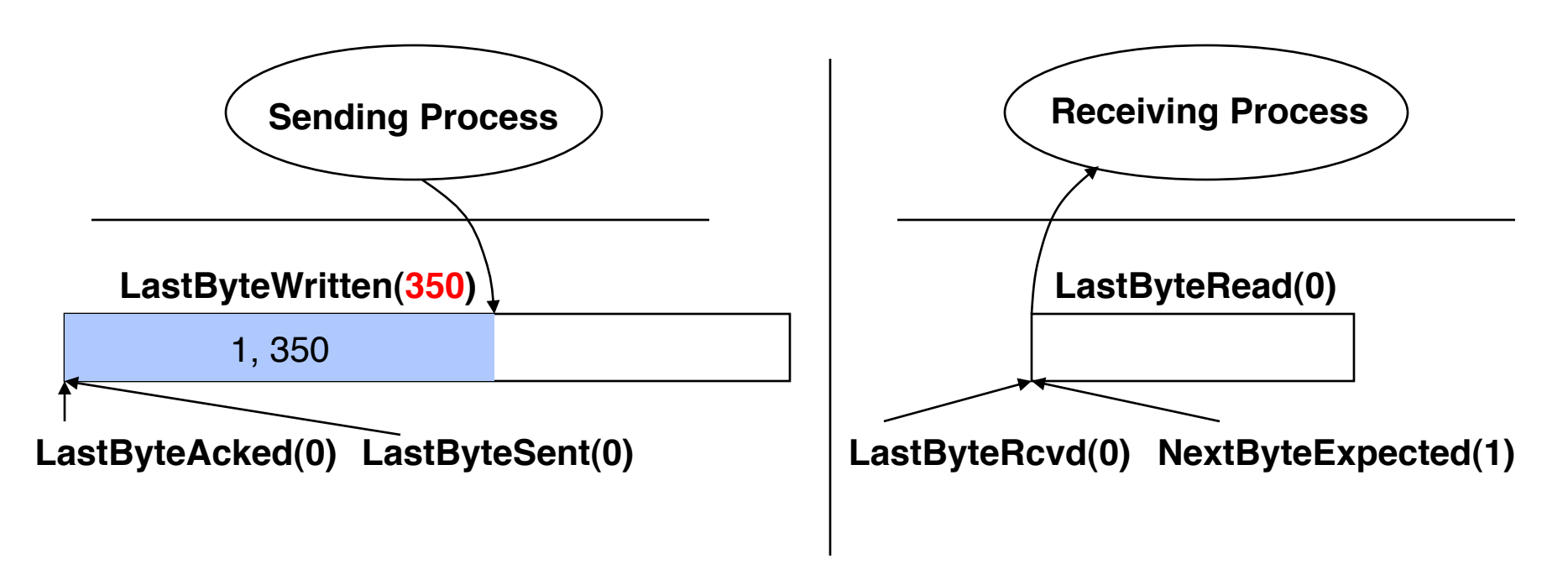

- Sending app sends 350 bytes
- Recall:
	- We assume IP only accepts packets no larger than 100 bytes
	- MaxRcvBuf = 300 bytes, so initial Advertised Window = 300 byets

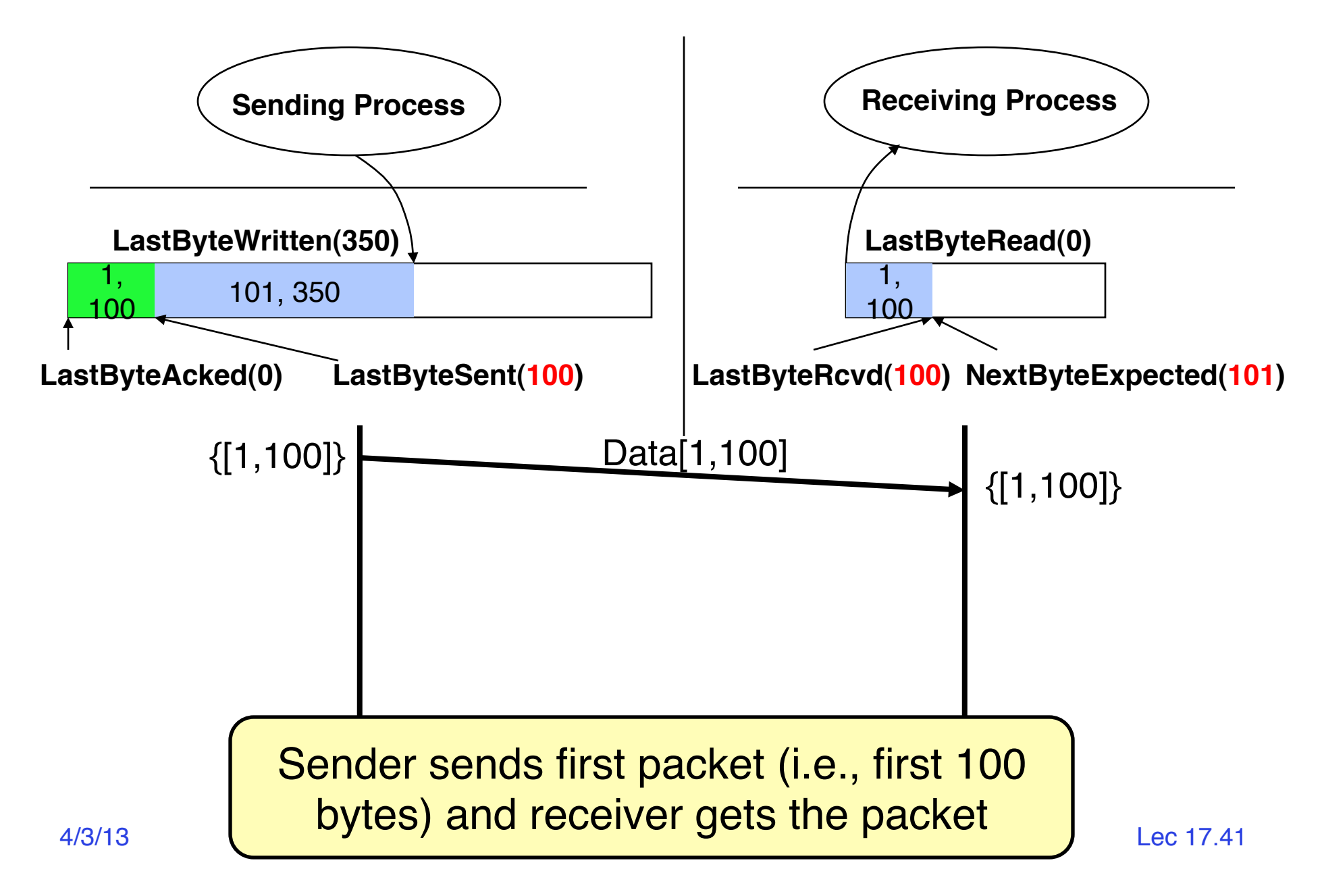

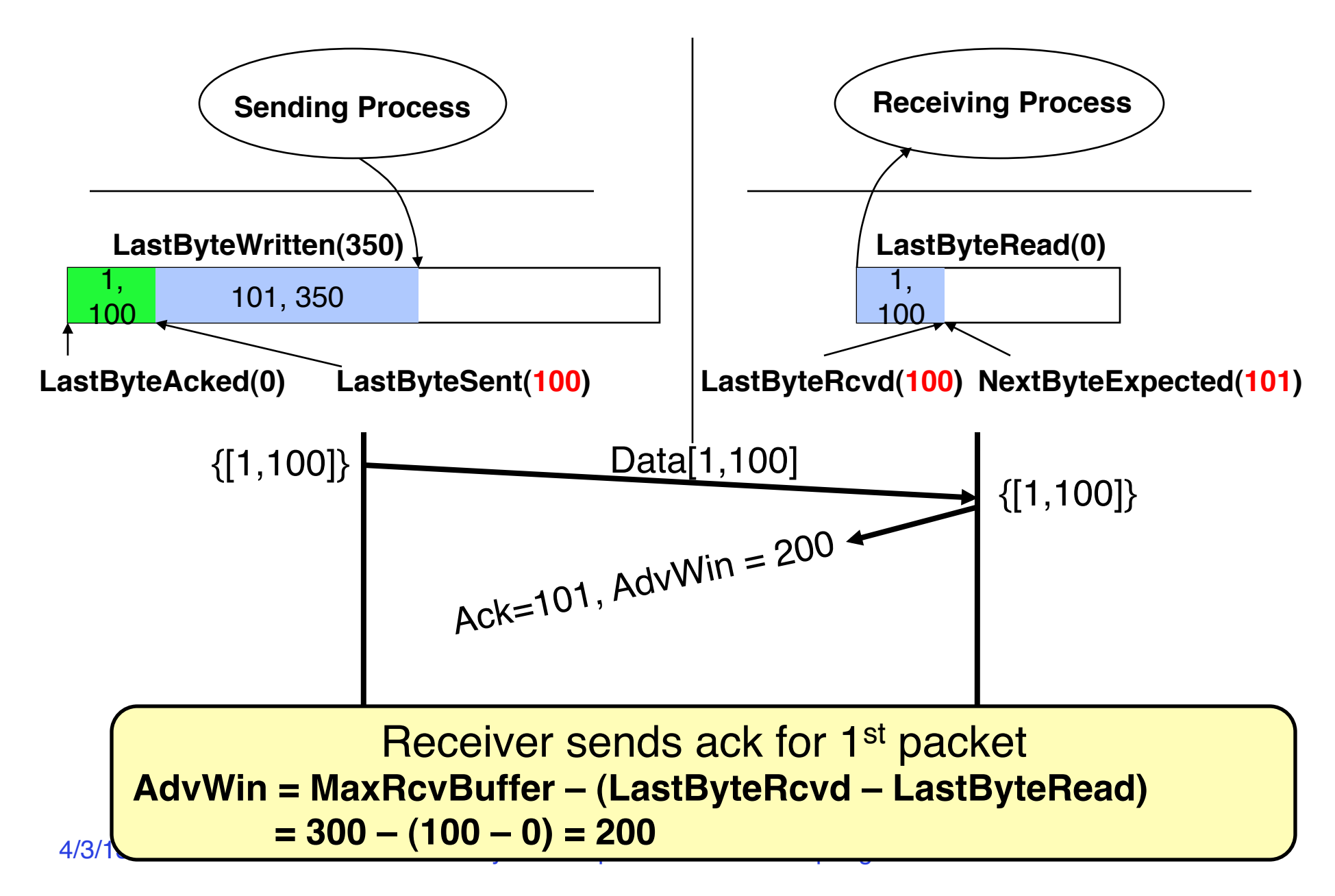

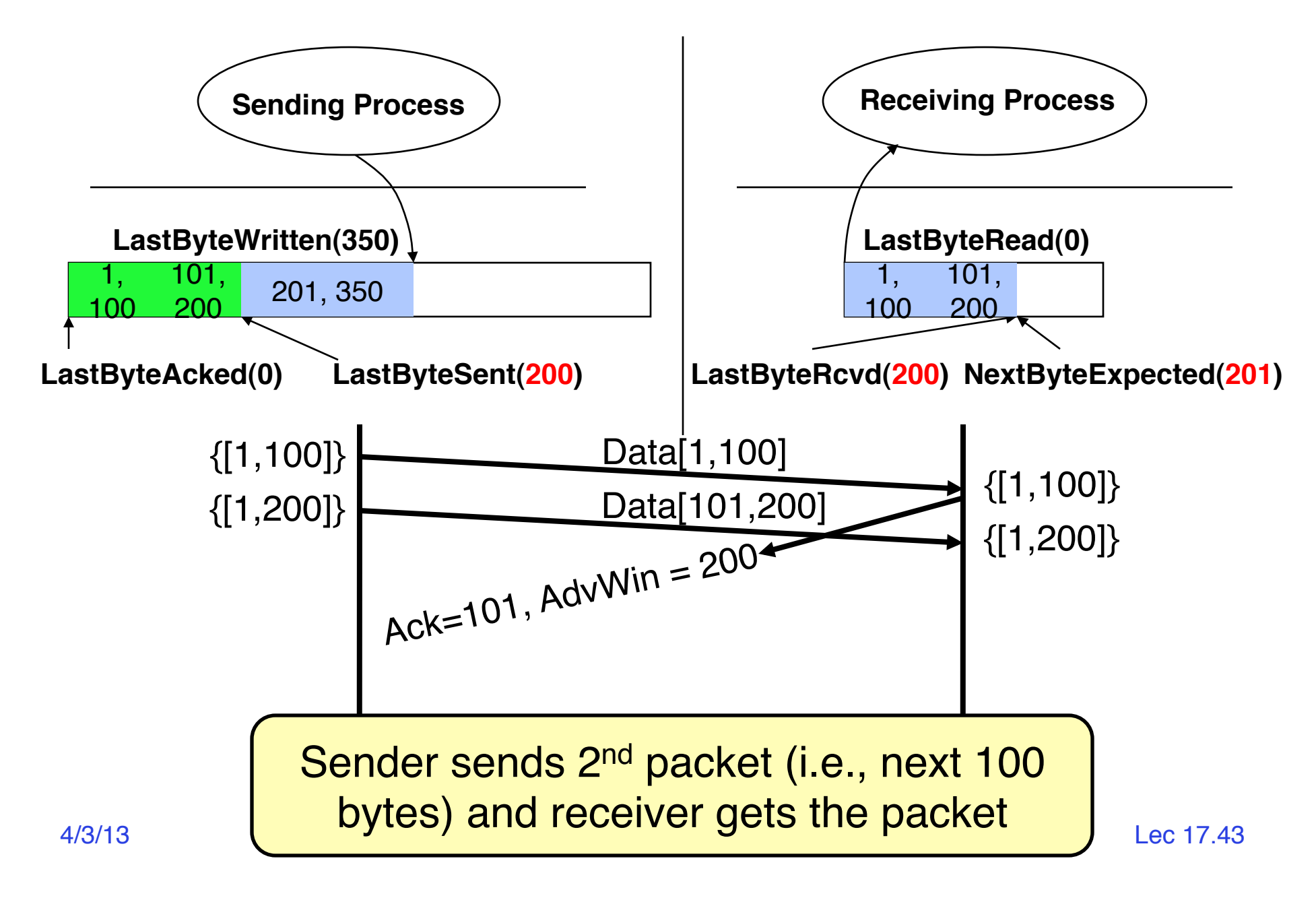

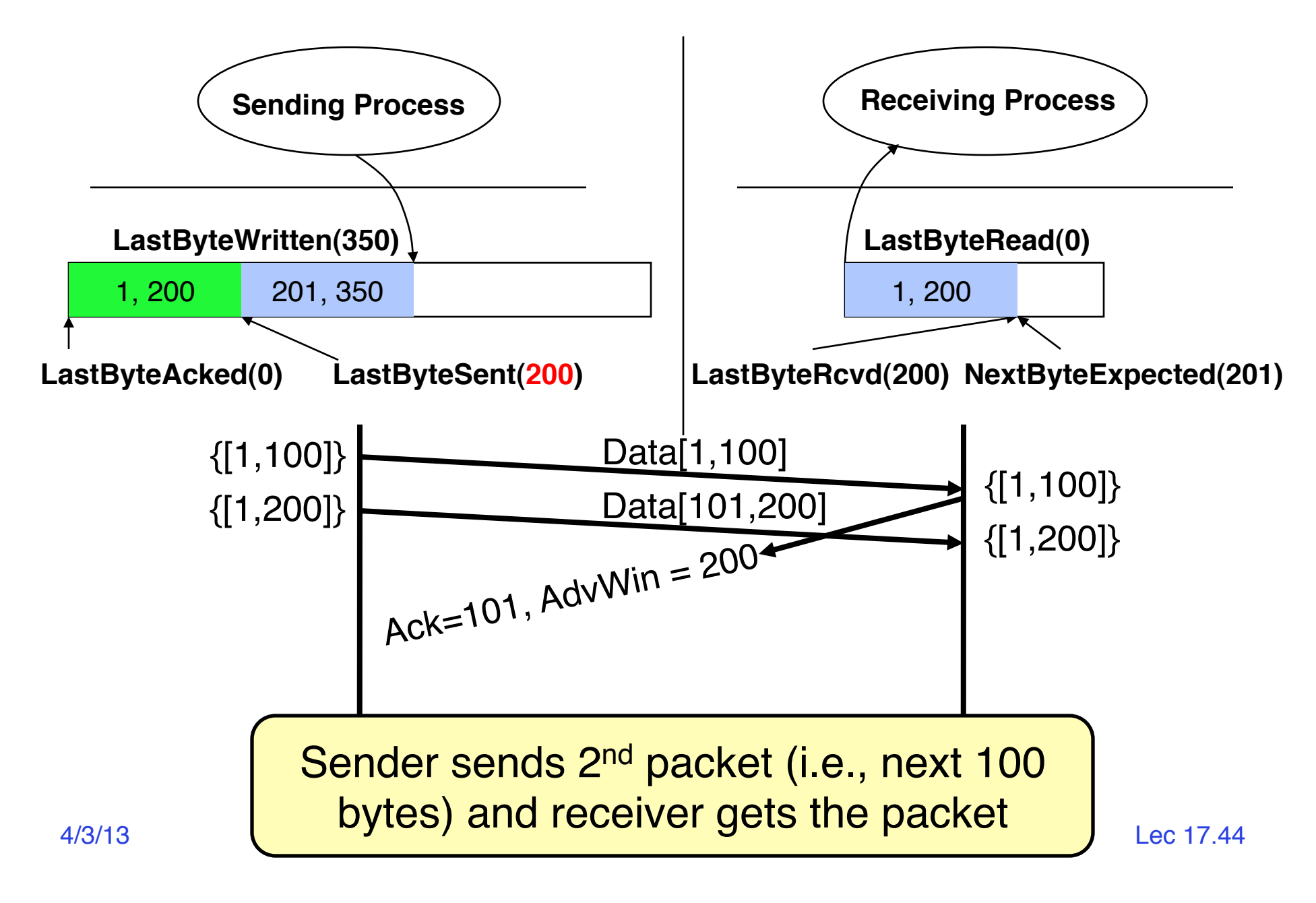

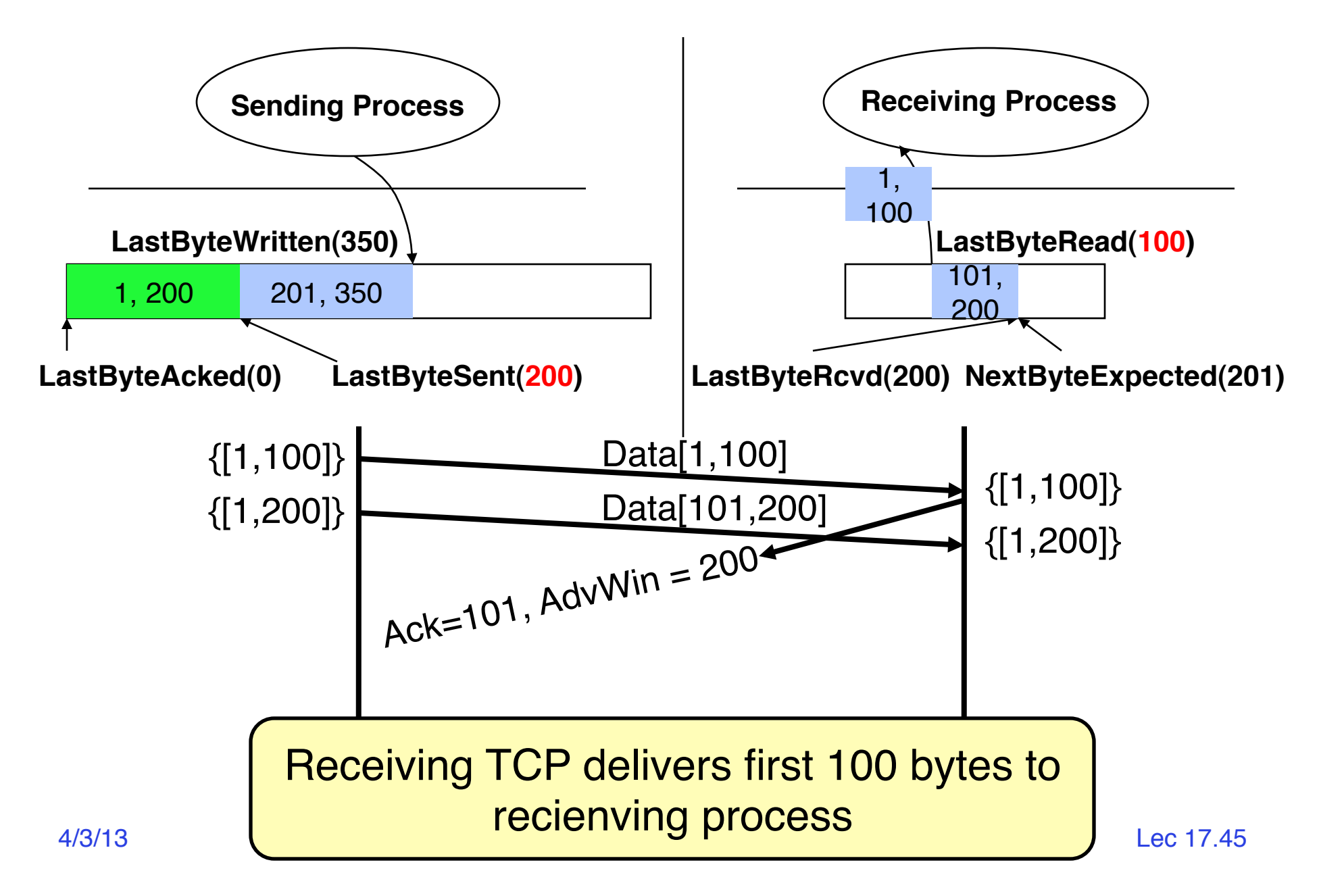

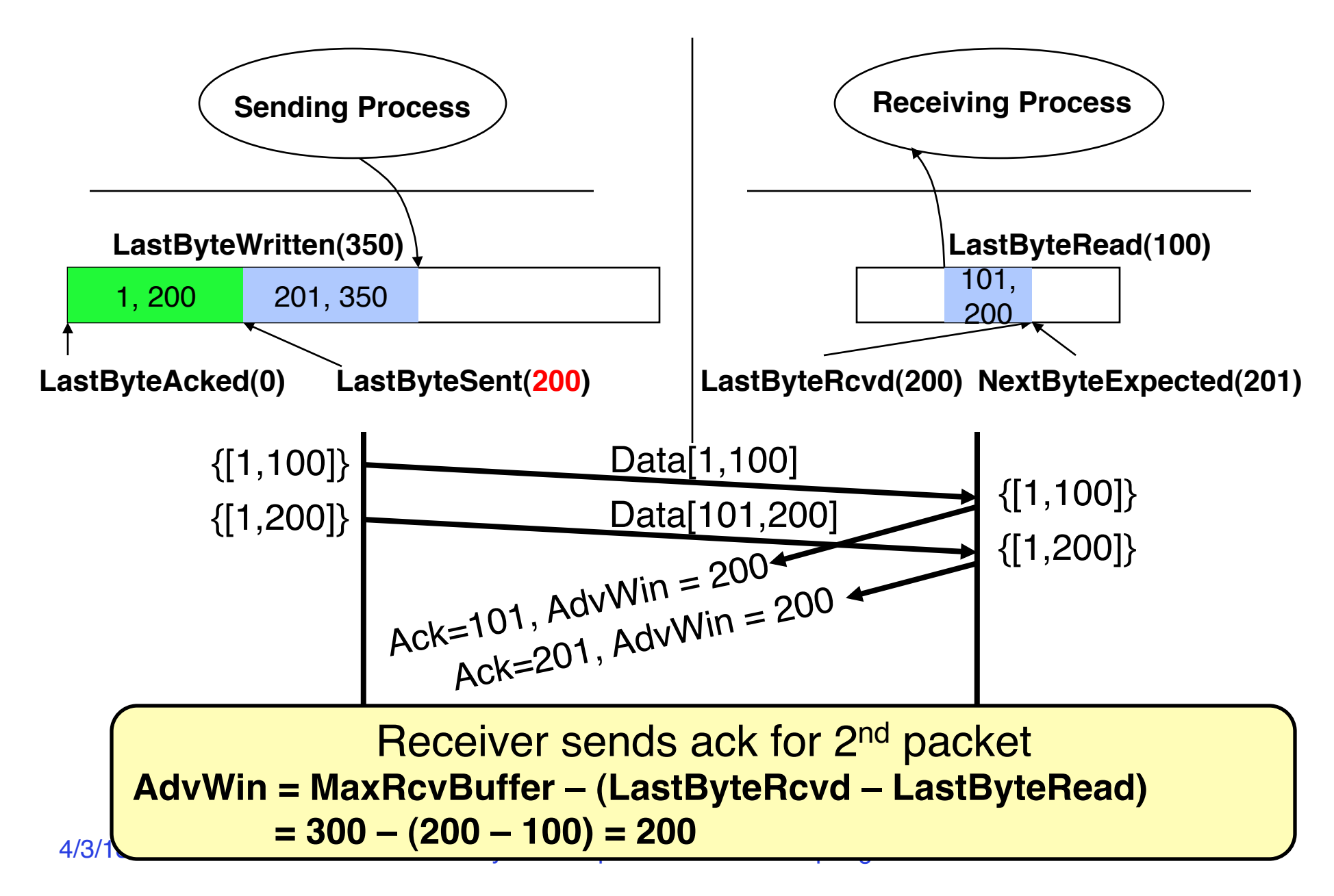

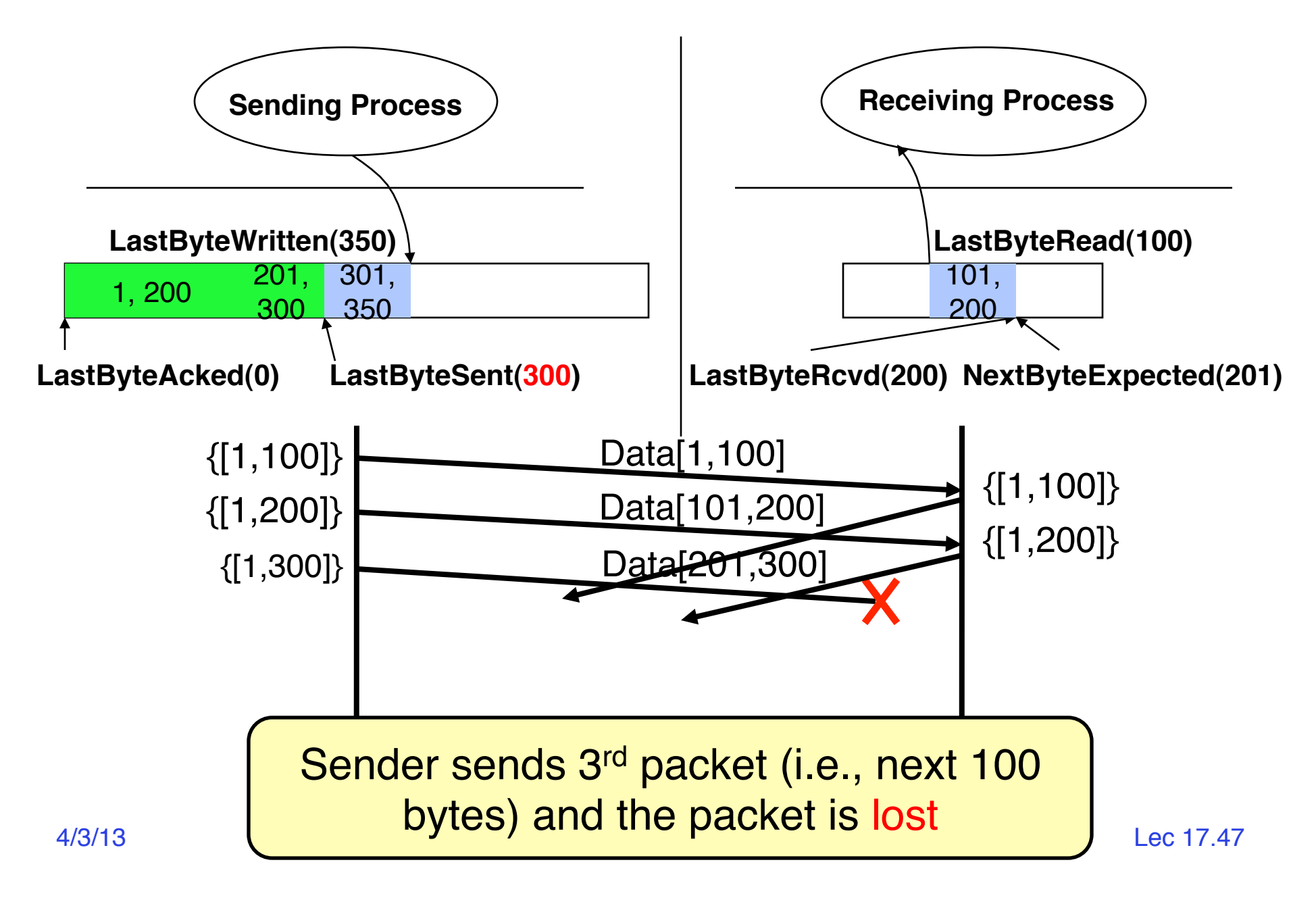

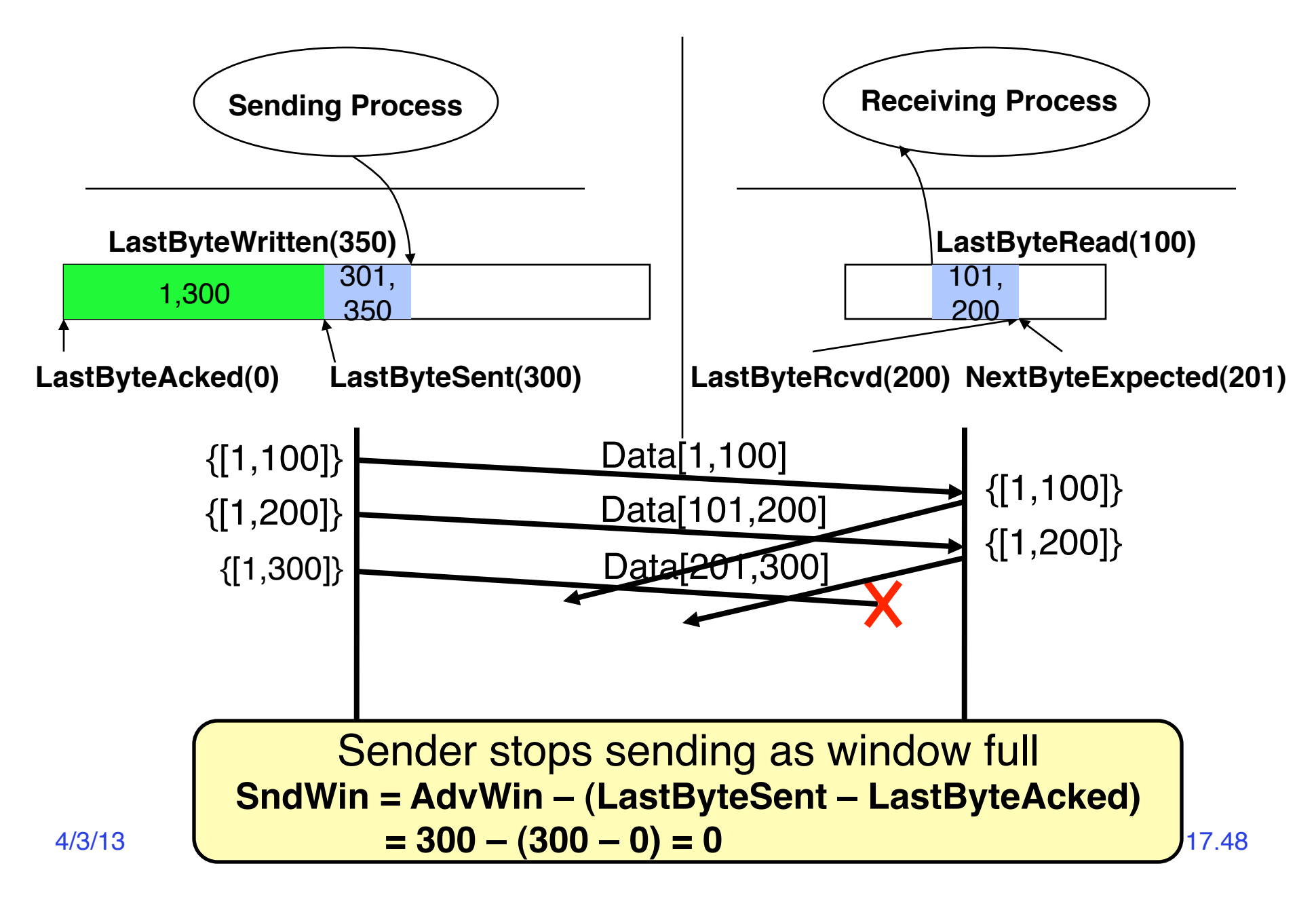

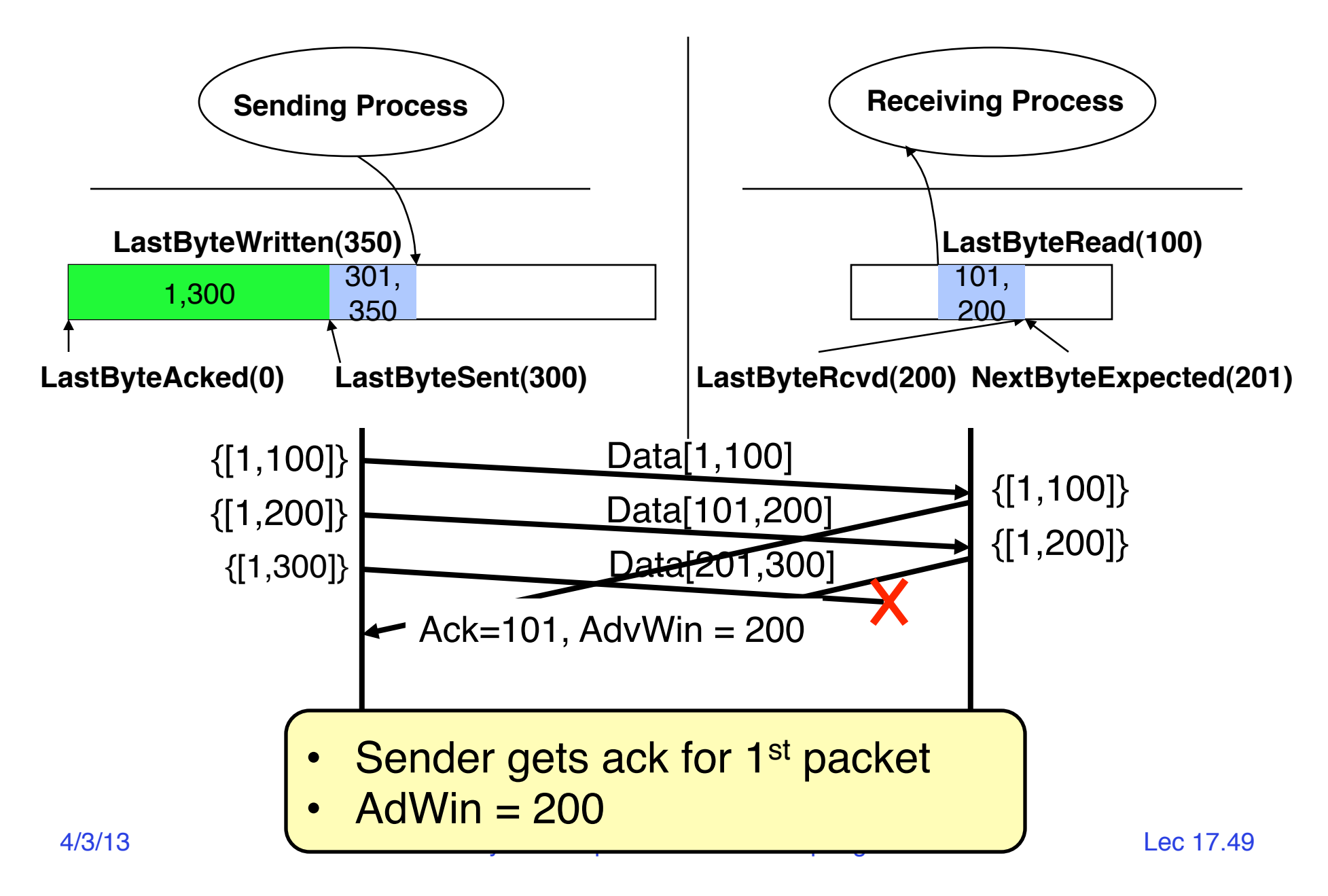

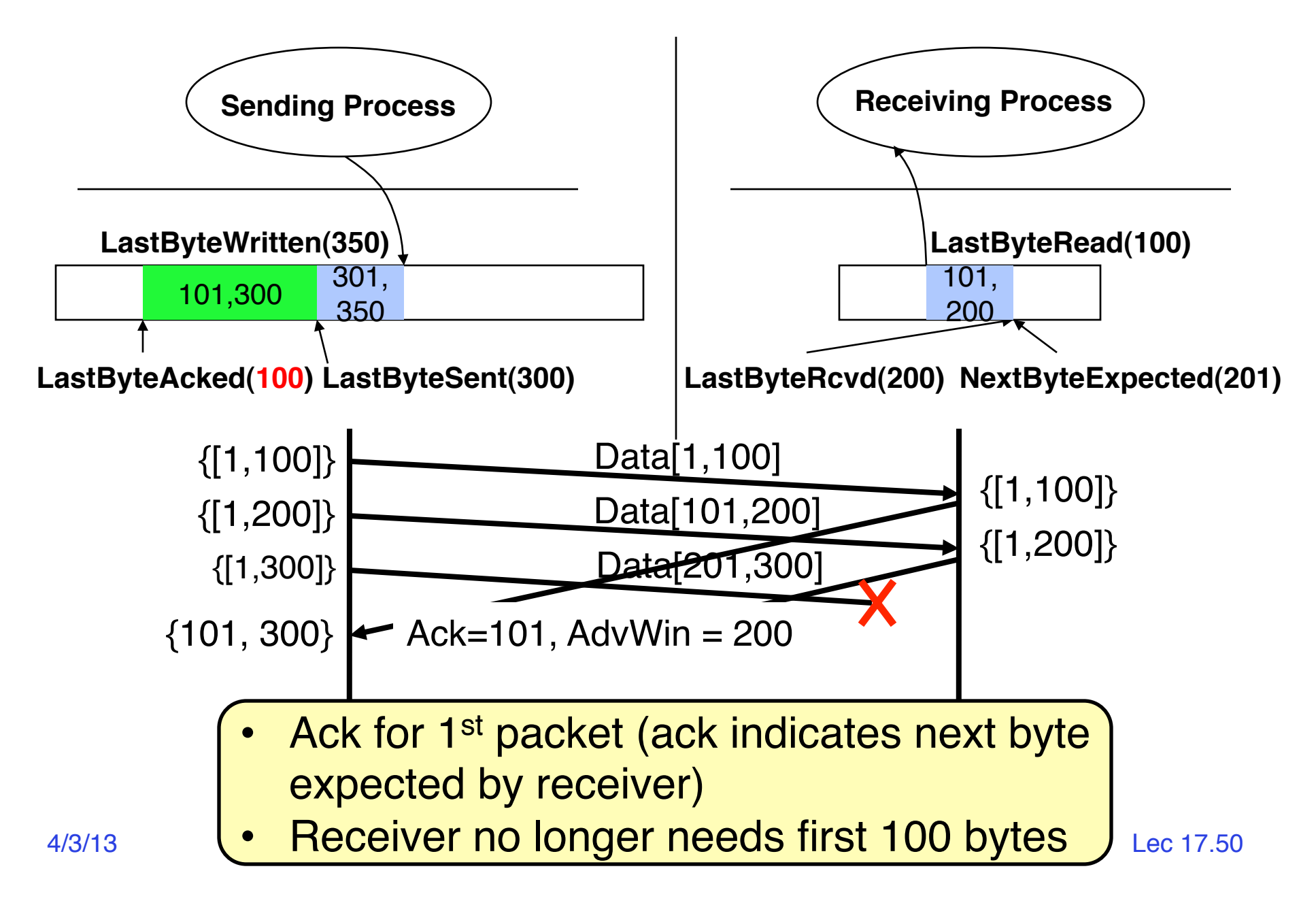

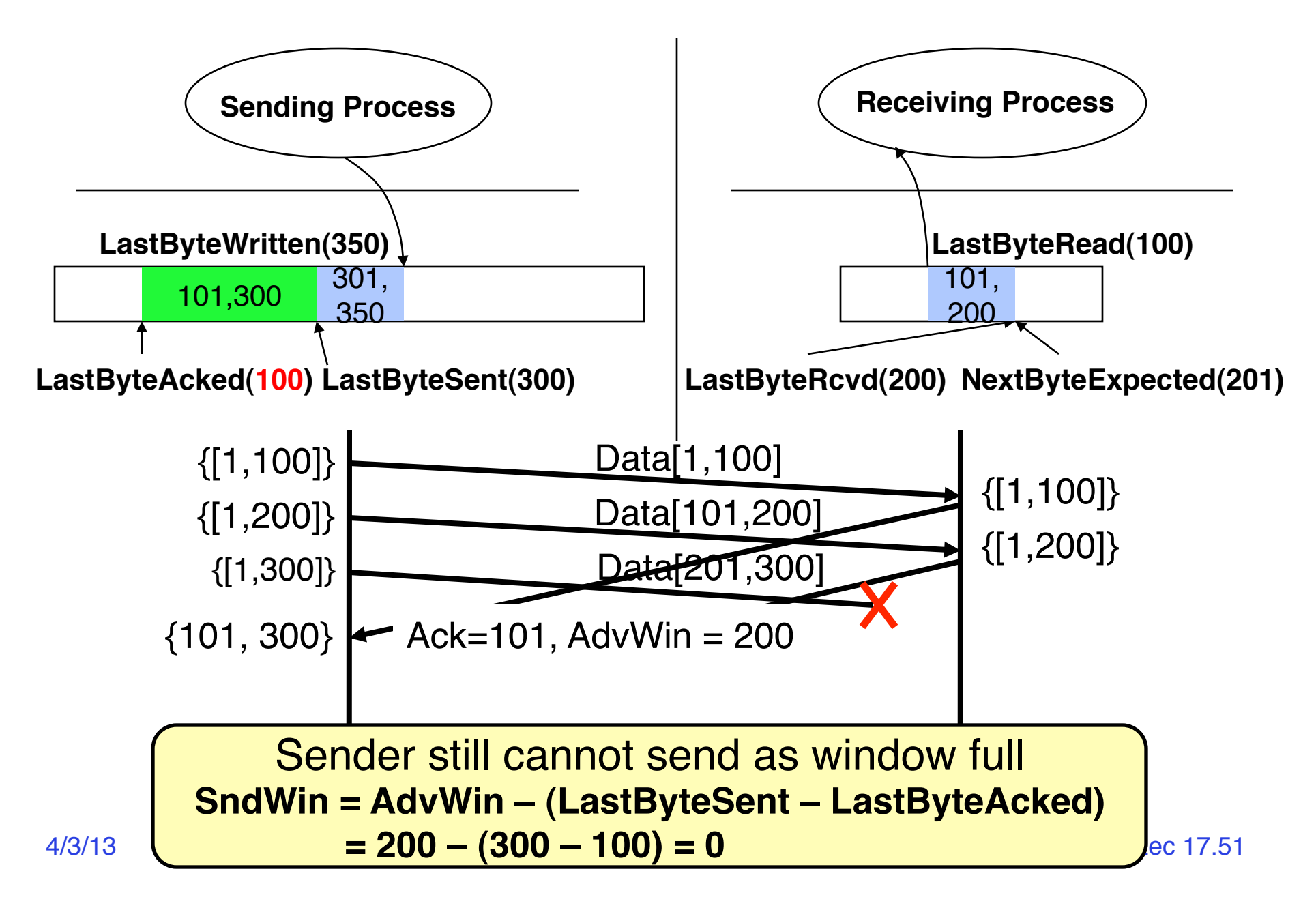

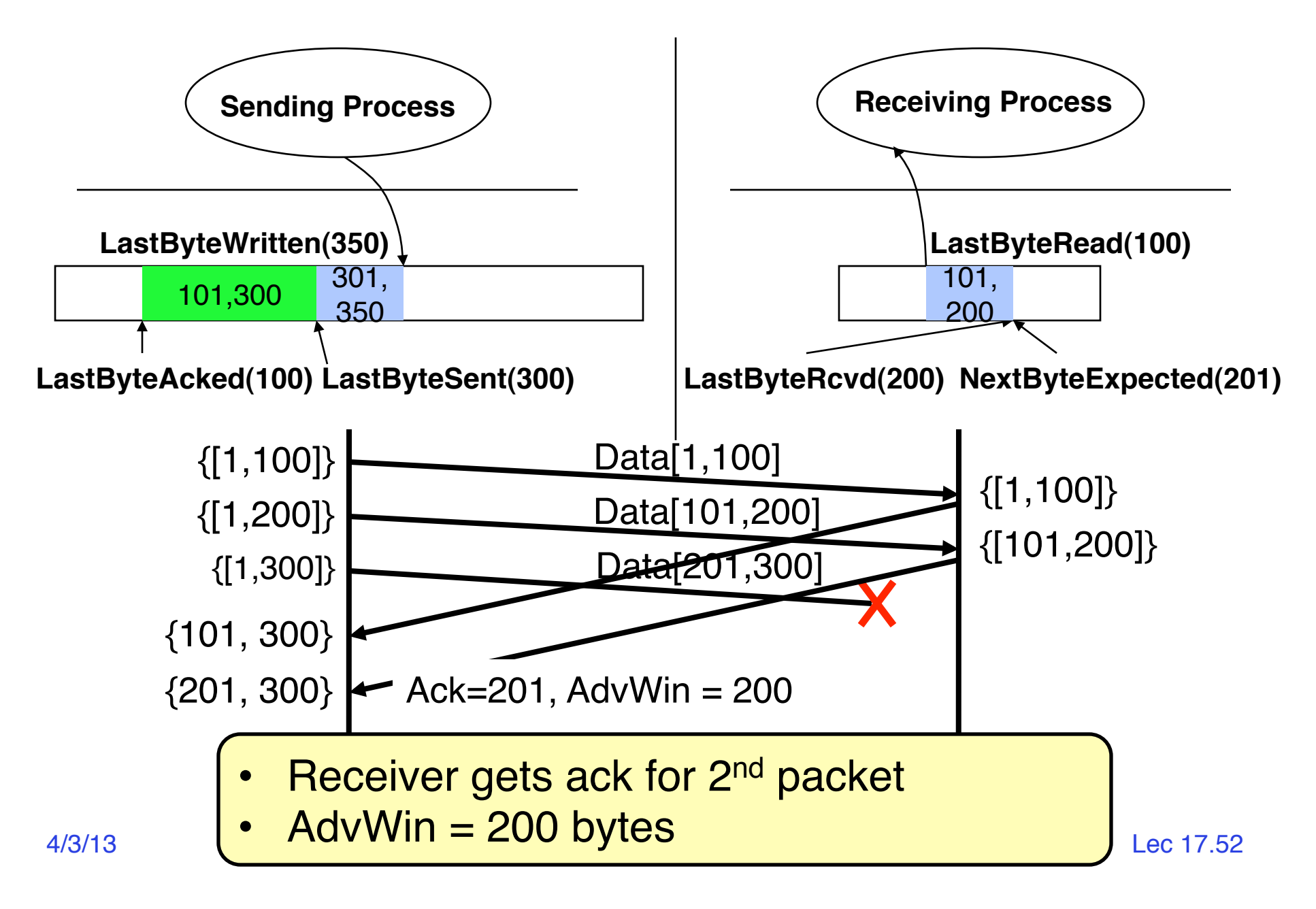

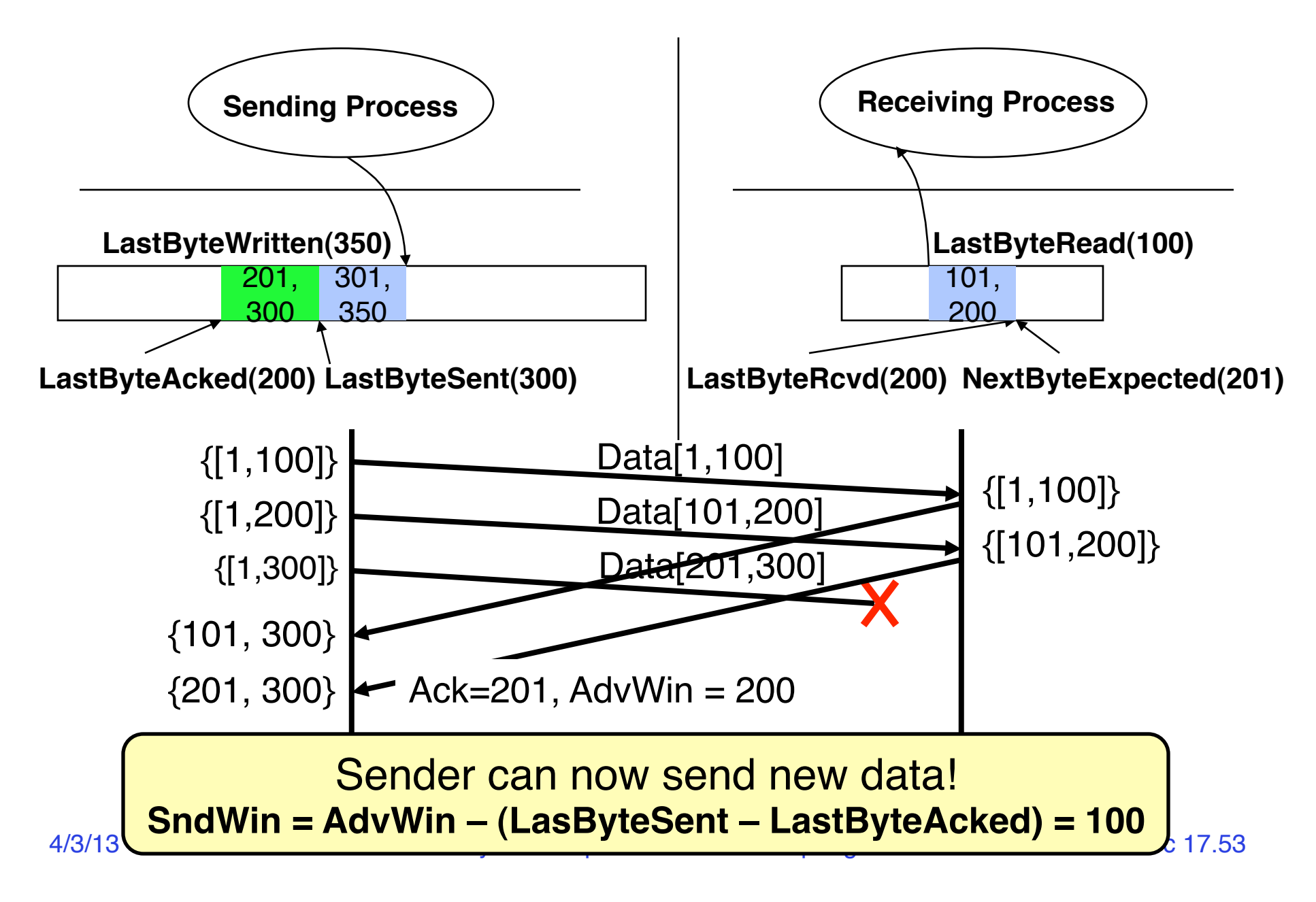

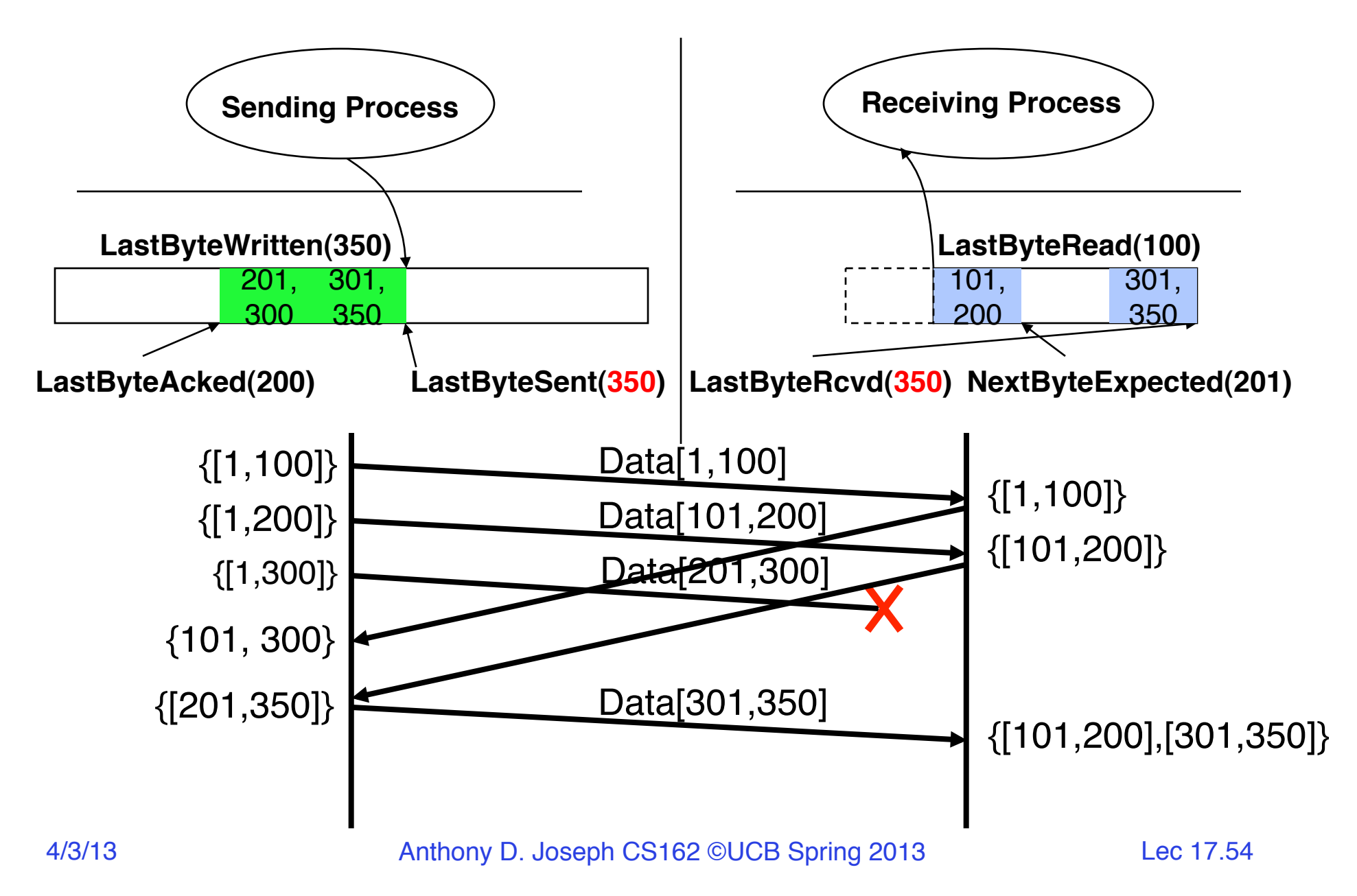

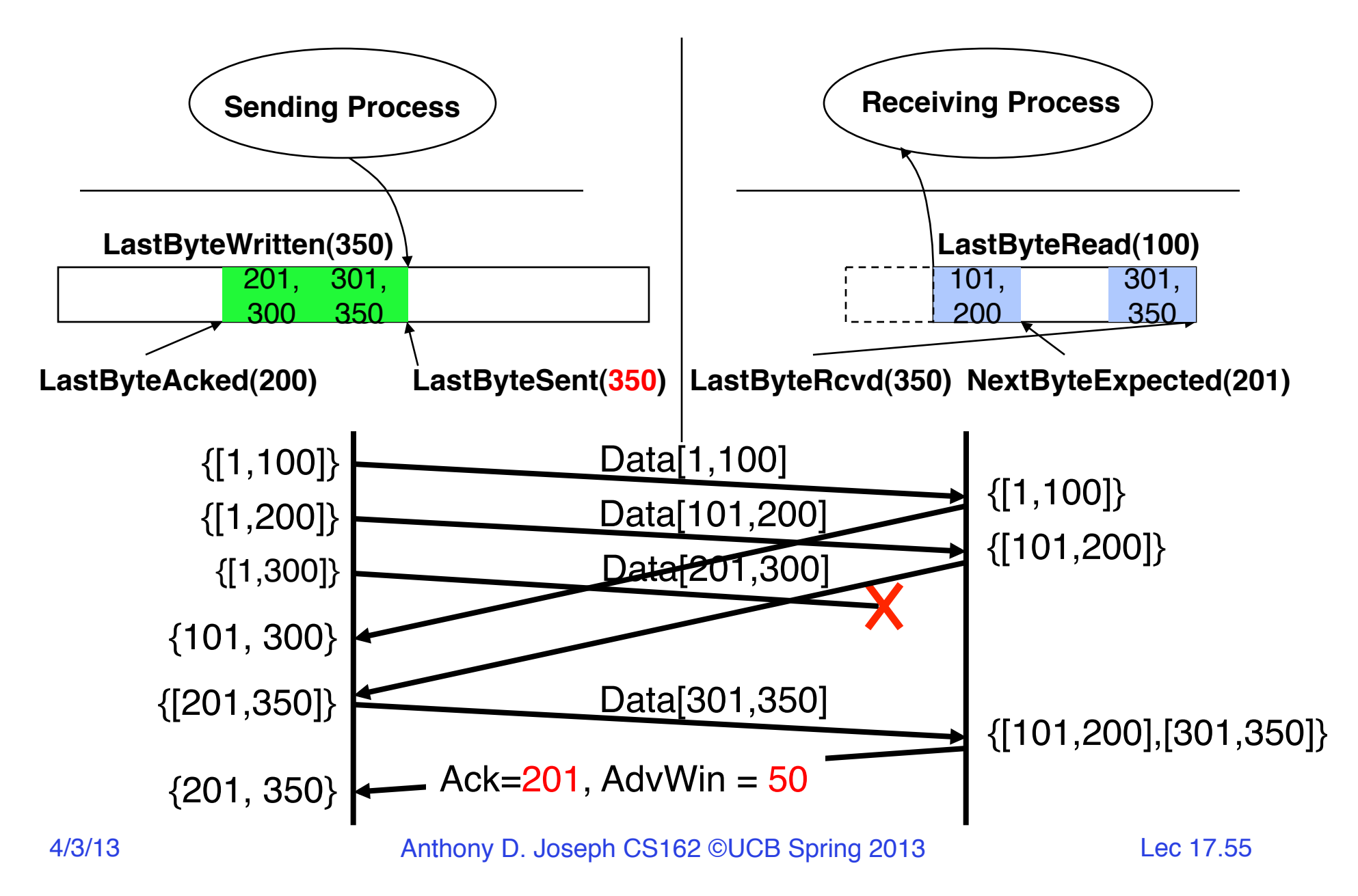

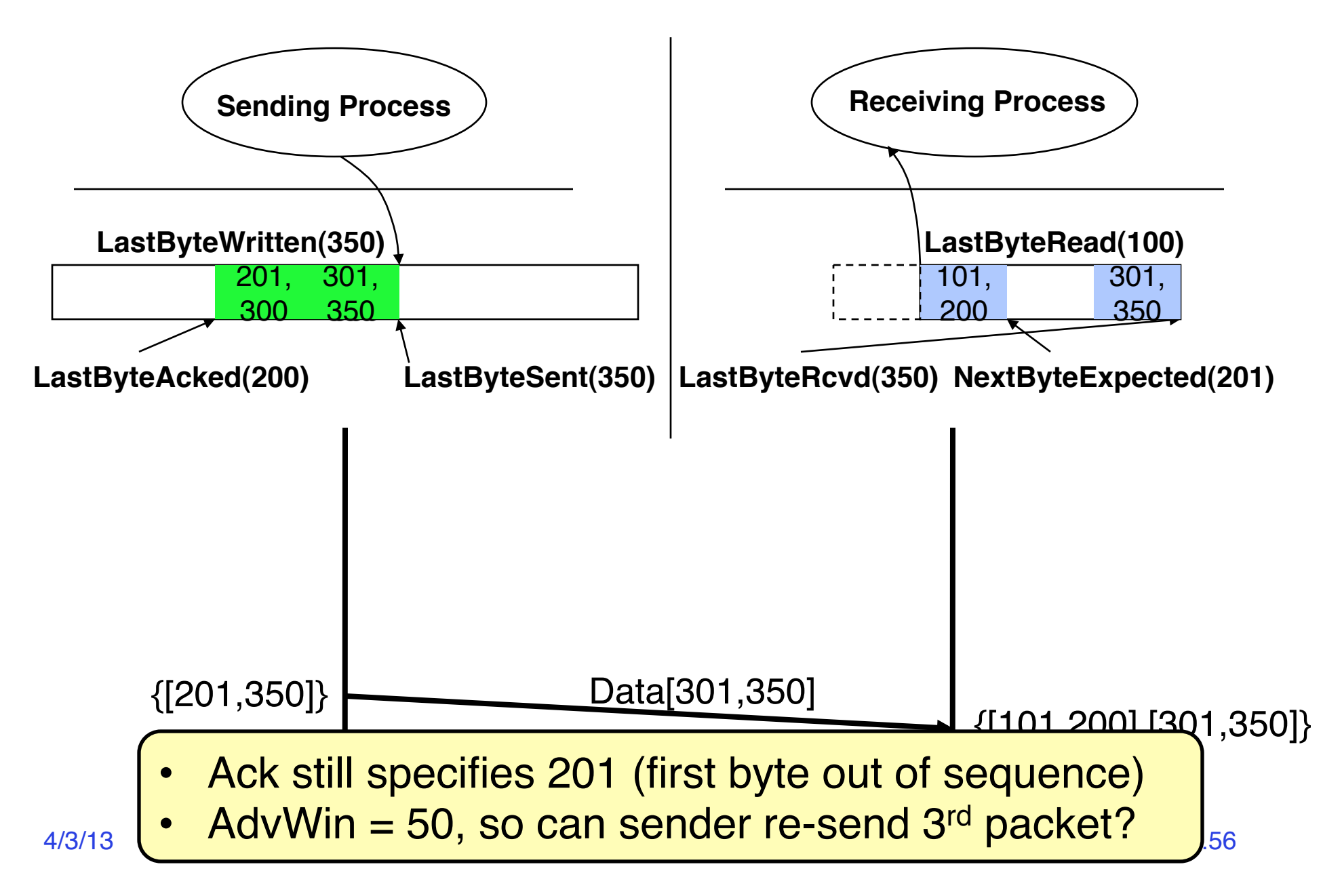

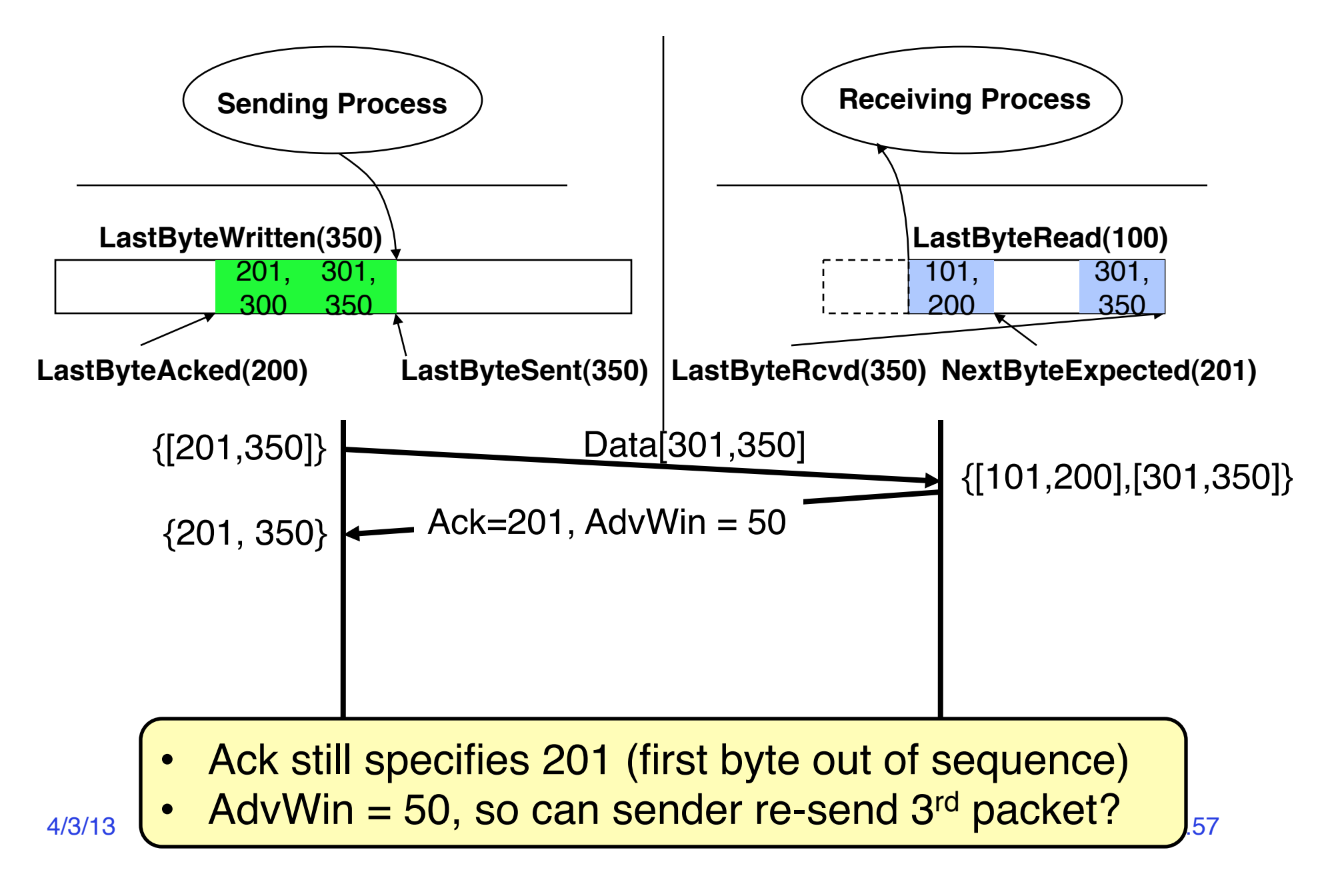

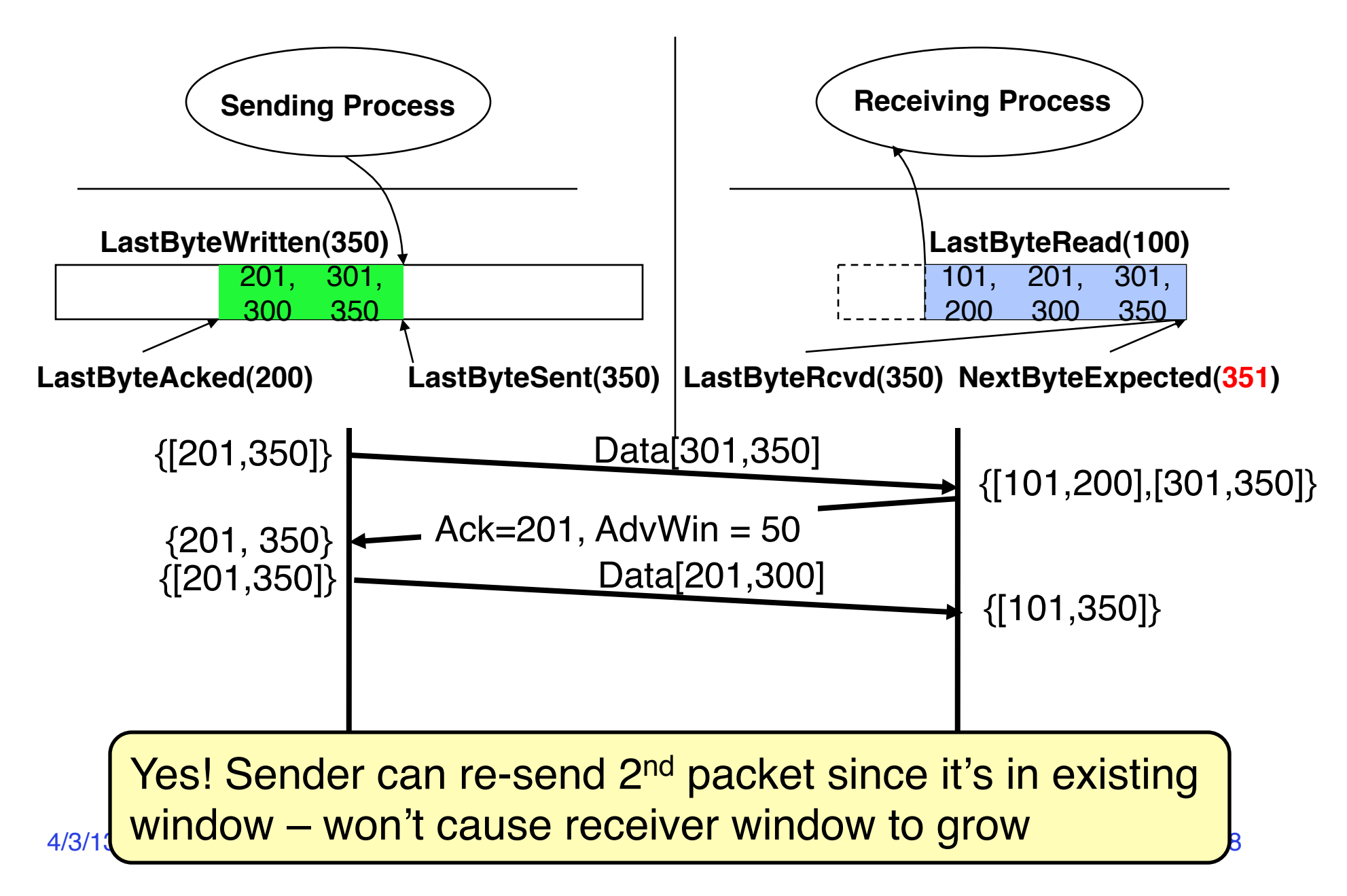

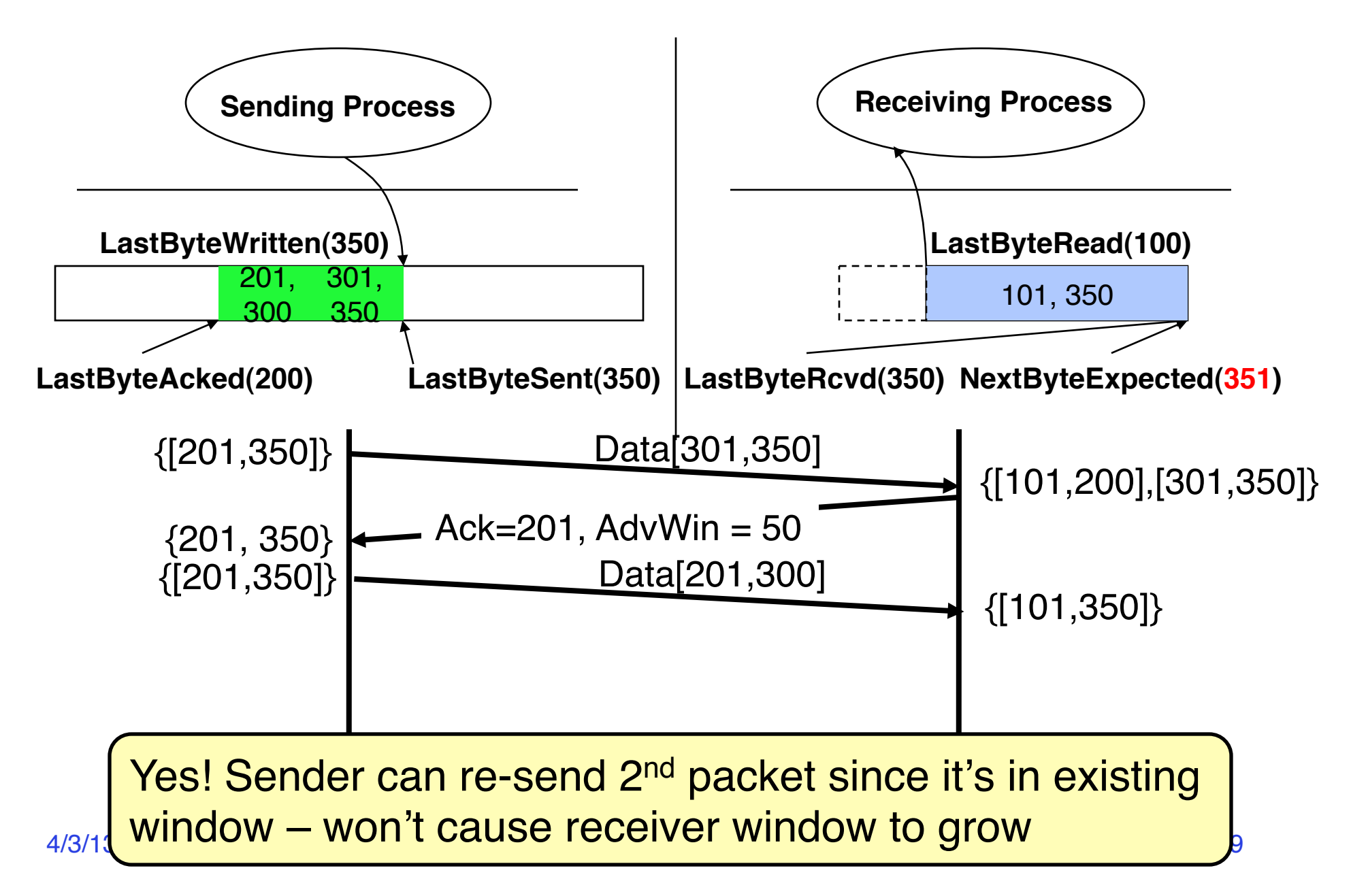

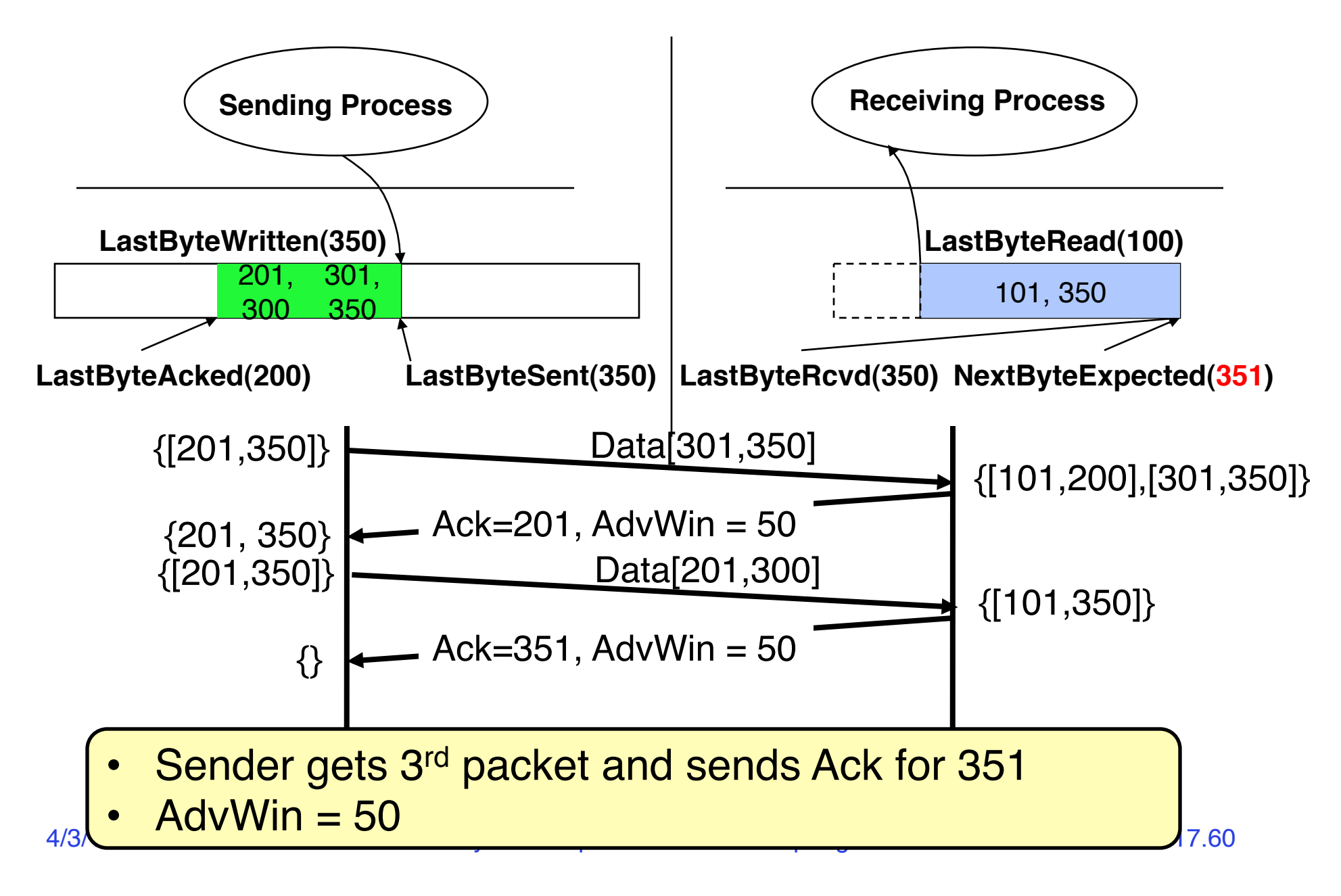

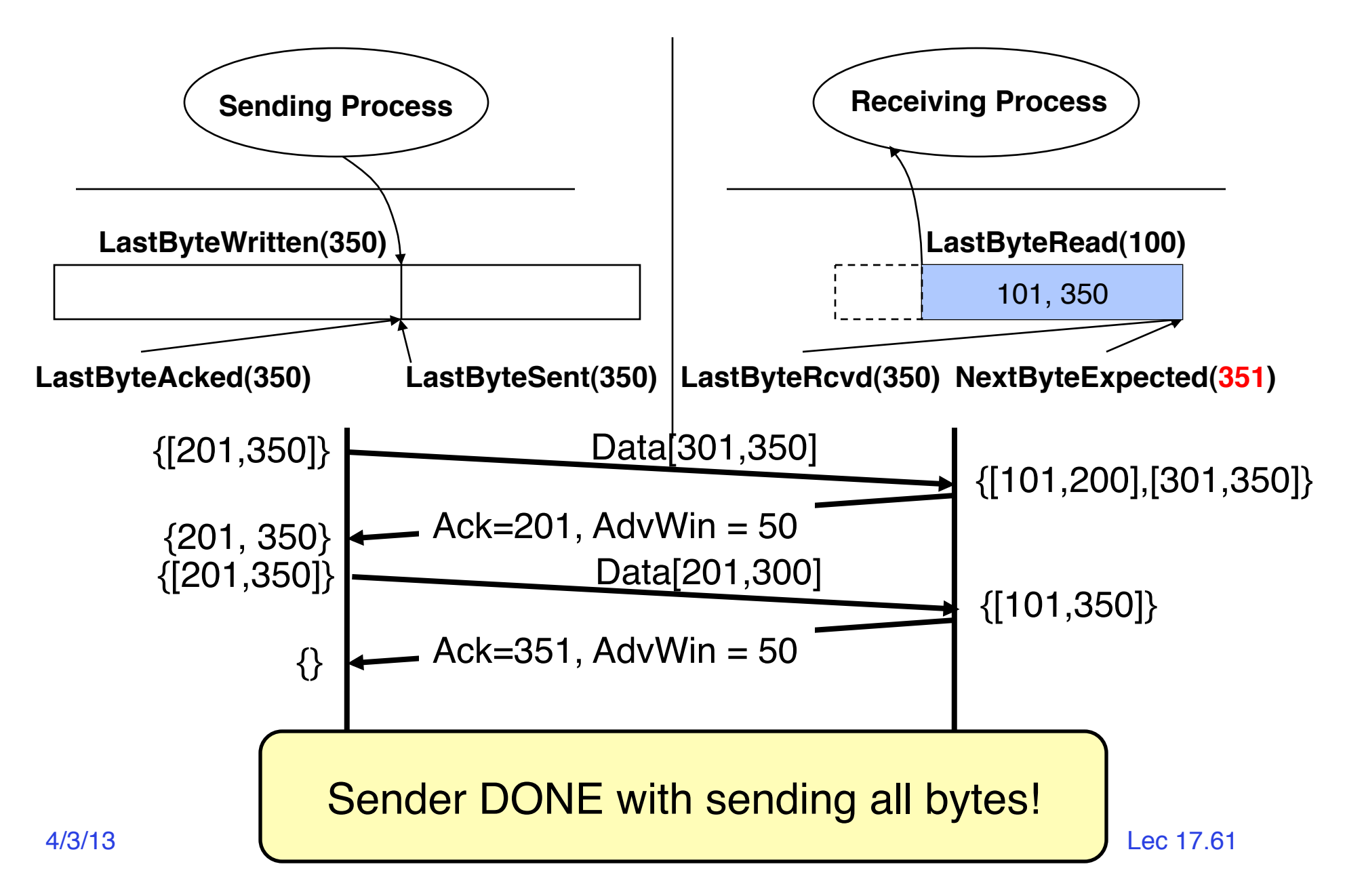

## **Discussion**

- Why not have a huge buffer at the receiver (memory is cheap!)?
- Sending window (SndWnd) also depends on network congestion
	- **Congestion control**: ensure that a fast sender doesn't overwhelm a router in the network (discussed in detail in EE122)
- In practice there is another set of buffers in the protocol stack, at the **link layer** (i.e., Network Interface Card)

# **Summary: Reliability & Flow Control**

- Flow control: three pairs of producer consumers
	- $-$  Sending process  $\rightarrow$  sending TCP
	- $-$  Sending TCP  $\rightarrow$  receiving TCP
	- Receiving TCP  $\rightarrow$  receiving process
- AdvertisedWindow: tells sender how much new data the receiver can buffer
- SenderWindow: specifies how many more bytes the sending application can send to the sending OS
	- Depends on AdvertisedWindow and on data sent since sender received AdvertisedWindow

# **Summary: Networking (Internet Layering)**

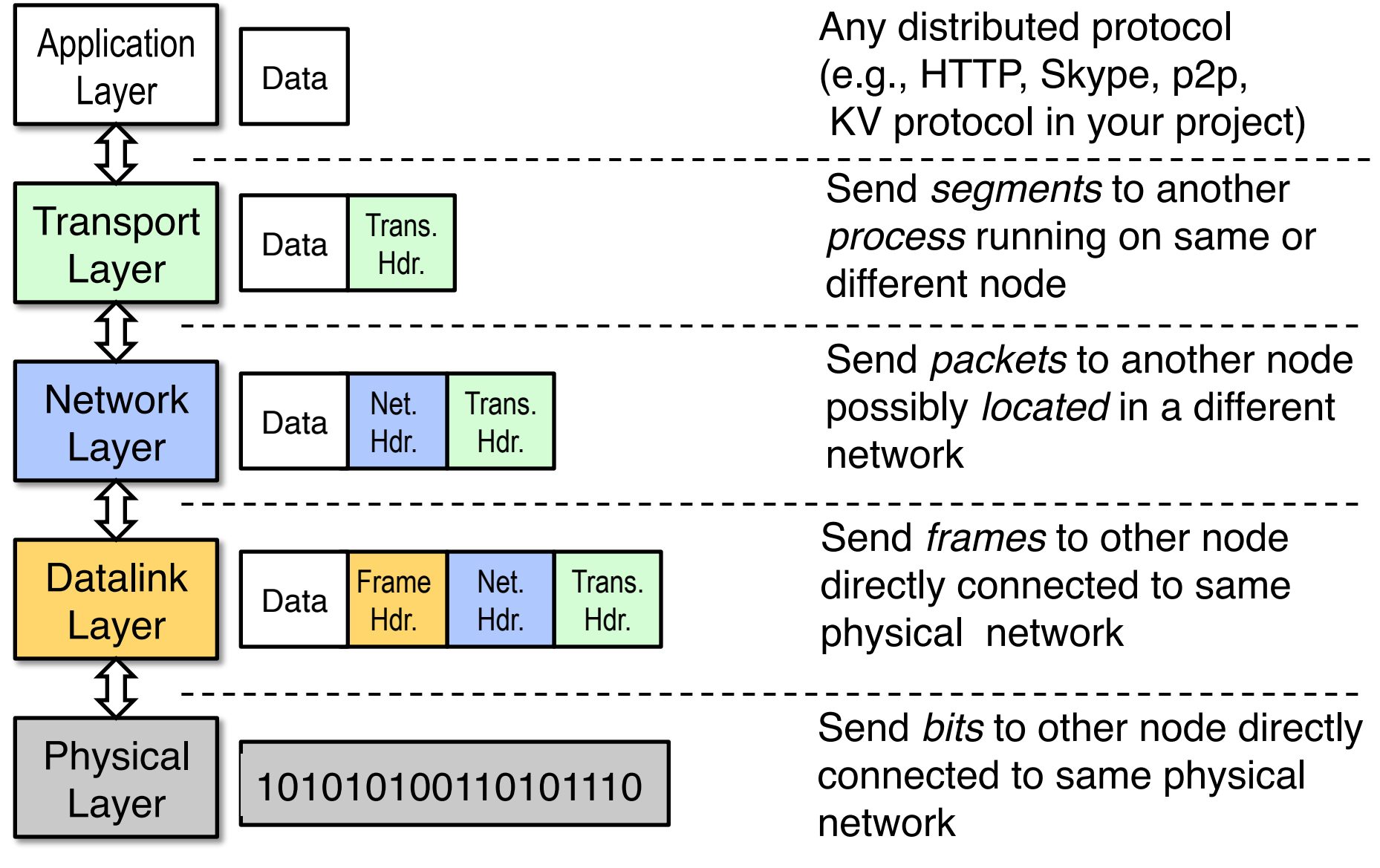